## **CAE 331/513 Building Science**  Fall 2016

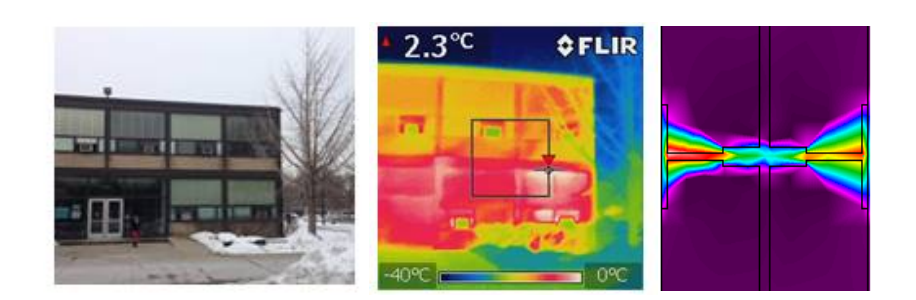

#### **Week 13: November 17, 2016** Cooling load calculations

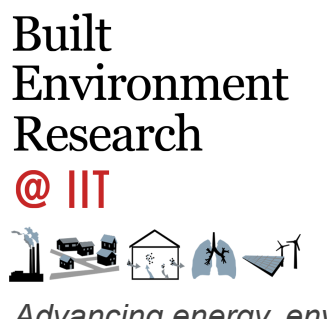

*Advancing energy, environmental, and sustainability research within the built environment*

www.built-envi.com

Twitter: @built\_envi

**Dr. Brent Stephens, Ph.D.**  Civil, Architectural and Environmental Engineering Illinois Institute of Technology brent@iit.edu

- Open now, due Sunday December 4th
- Please login to myllT, go to the Teaching portal, and submit your course and instructor evaluations!

#### **Webinar next week**

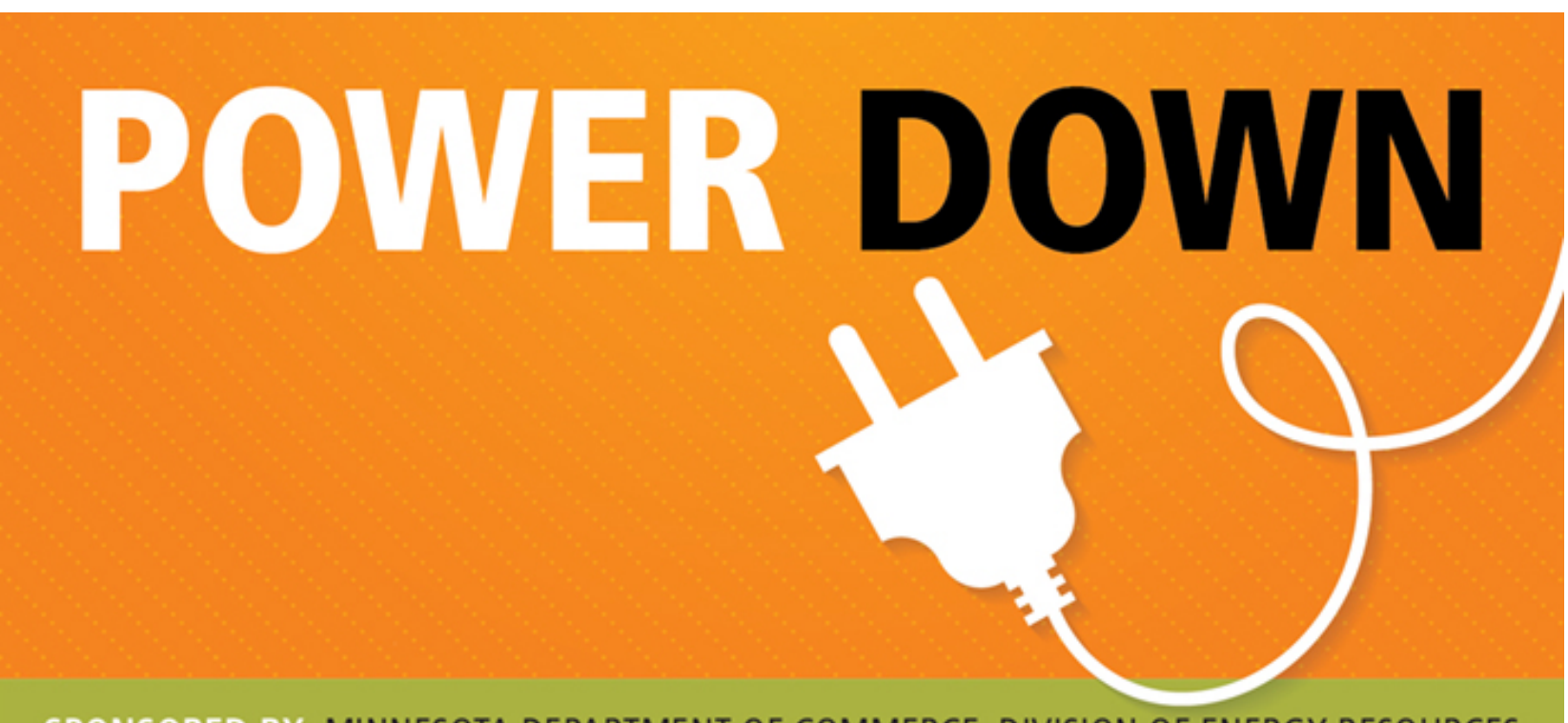

SPONSORED BY MINNESOTA DEPARTMENT OF COMMERCE, DIVISION OF ENERGY RESOURCES

#### Advancing the last frontier: reduction of commercial plug loads

Tuesday, November 22, 2016 · LIVE WEBINAR 1-2 pm Central

http://www.seventhwave.org/education/webinars/commercial-plug-loads-webinar 3

#### **Last time**

- Introduced the concept of heating and cooling load calculations
- Introduced environmental design conditions
- Introduced heating load calculation procedures
	- Relatively simple
	- Steady-state/instantaneous
	- Envelope + air exchange internal gains

#### **Heating load calculations**

• Define the building envelope, calculate transmission losses and internal gains, find design conditions, and use the simple equations below

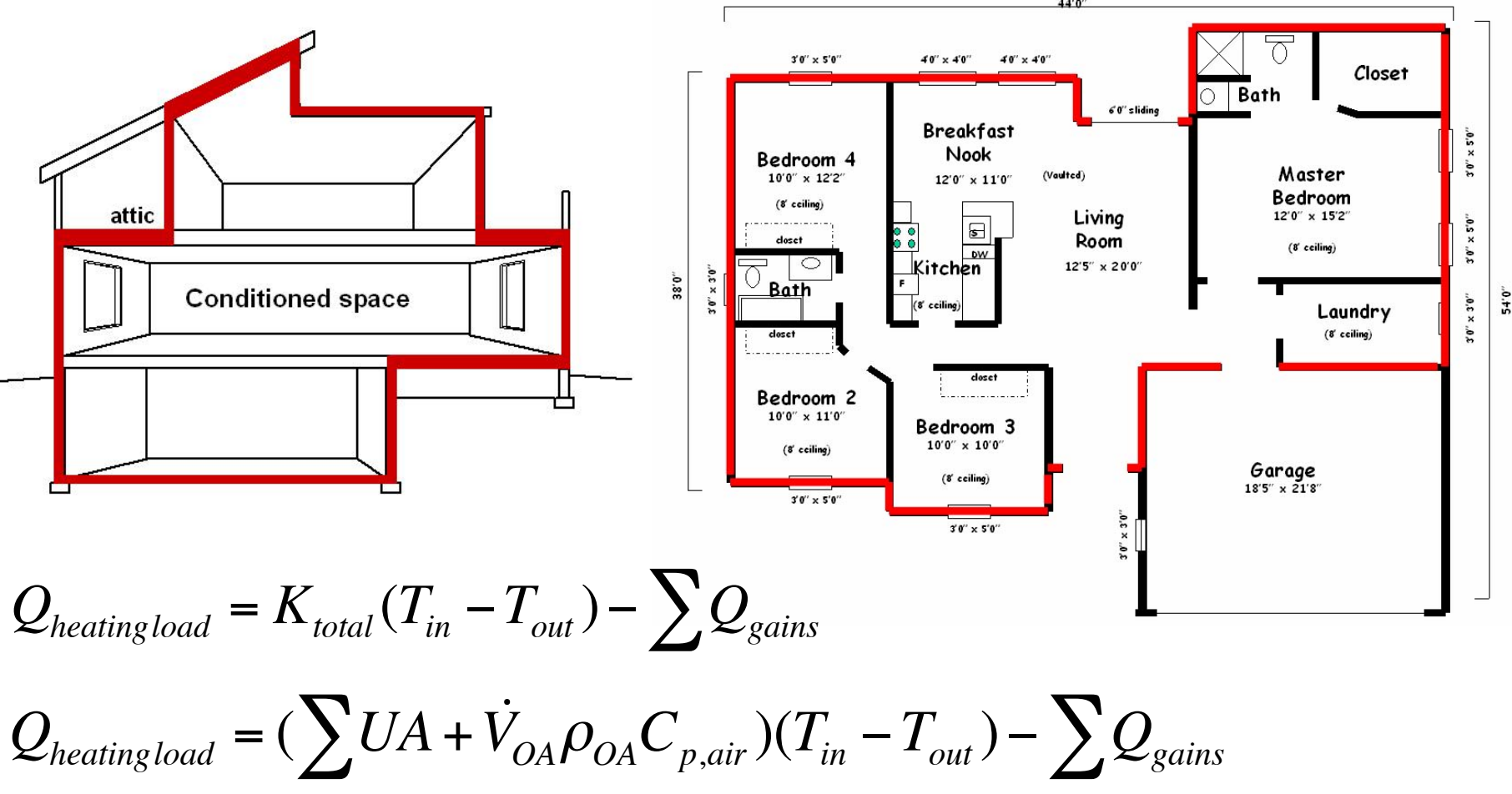

### **Heating load calculations (single zone – IP units)**

Calculate the peak heating load for the office room shown here (at 99.6%):

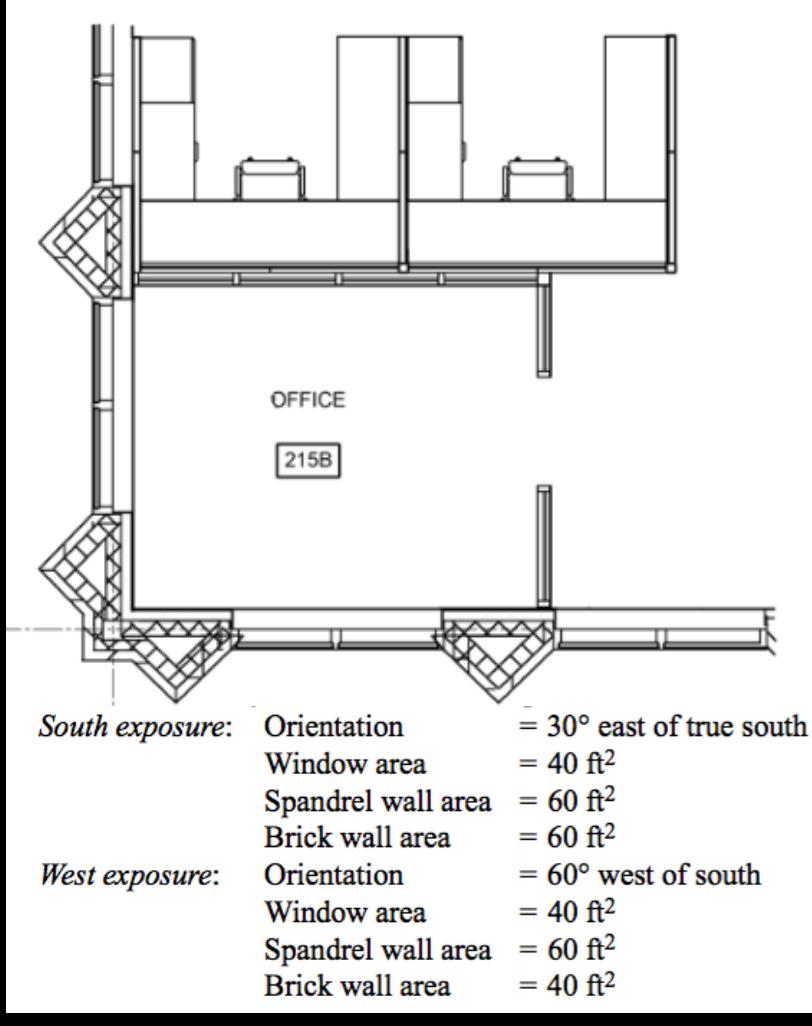

**Location:** Atlanta, GA, 2<sup>nd</sup> floor of a two-story building, **Enclosure:** 2 vertical exterior exposures and a flat roof above

**Area:** 130 ft2

**Ceiling height:** 9 ft

**Floor:** Carpeted 5 inch concrete slab on metal deck above conditioned space

**Roof:** Flat metal deck with rigid closed cell polyisocyanurate foam insulation ( $R=30$  hr-ft<sup>2</sup>- $\degree$ F/BTU) **Spandrel wall:** Bronze tinted glass, opaque, backed with air space and rigid fiberglass insulation. Total Uvalue of 0.077 BTU/hr-ft<sup>2</sup>-°F

**Insulated brick wall:** Brick with continuous exterior insulation and interior fiberglass batt insulation. Total U  $= 0.08$  BTU/hr-ft<sup>2</sup>- $\degree$ F).

**Infiltration:** 1 air change per hour during peak heating **Window U values:** Double glazed ¼" bronze tinted with  $1/2$ " air space. Total U = 0.56 BTU/hr-ft<sup>2</sup>-°F. **Occupancy:** None during peak heating **Lighting:** None during peak heating **Indoor design conditions:** 72°F for heating

#### **Heating load calculations (single zone – IP units)**

2013 ASHRAE Handbook - Fundamentals (IP)

**ATLANTA MUNICIPAL, GA. USA** WMO#: 722190 Lat: 33.64N Long: 84.43W Elev: 1027 StdP: 14.16 Time Zone: -5 (NAE) Period: 86-10 WBAN: 13874 **Annual Heating and Humidification Design Conditions** Humidification DP/MCDB and HR Coldest month WS/MCDB MCWS/PCWD Coldest **Heating DB** 99.6% 99%  $0.4%$ to 99.6% DB 1% Month **WS** 99.6% 99% DP **HR MCDB** DP **HR MCDB WS MCDB MCDB MCWS PCWD**  $(a)$  $(b)$  $(c)$  $(d)$  $(e)$  $(1)$  $(g)$  $(h)$  $(1)$  $(i)$  $(k)$  $(1)$  $(m)$  $(n)$  $(0)$ 26.4  $4.2$  $7.1$ 28.6  $9.1$ 32.2 23.5 11.9 320 1 21.5  $9.1$ 24.9 39.9 40.0 **Annual Cooling, Dehumidification, and Enthalpy Design Conditions** Cooling DB/MCWB Evaporation WB/MCDB **MCWS/PCWD** Hottest Hottest Month  $0.4%$ 2%  $0.4%$ 1%  $2%$ to 0.4% DB 1% Month DB Range **DB MCWB DB MCWB DB MCWB WB MCDB WB MCDB WB MCDB MCWS PCWD**  $(a)$  $(b)$  $(c)$  $(d)$  $(e)$  $(f)$  $(g)$  $(h)$  $(i)$  $(i)$  $(k)$  $(1)$  $(m)$  $(n)$  $(0)$  $(p)$  $\overline{7}$ 74.2 91.7 73.9 88.5 76.4 86.7 75.4 8.7 300 17.0 93.9 89.8 73.5 77.3 85.0 Dehumidification DP/MCDB and HR Enthalpy/MCDB Hours 2%  $0.4%$ 2%  $0.4%$ 1% 8 to 4 & 1% DP **HR MCDB DP HR MCDB** DP **HR MCDB MCDB MCDB MCDB** Enth Enth 55/69 Enth  $(a)$  $(b)$  $(c)$  $(d)$  $(e)$  $(f)$  $(g)$  $(h)$  $(i)$  $(i)$  $(k)$  $(1)$  $(m)$  $(n)$  $(0)$  $(p)$ 74.3 133.1 81.3 73.3 128.7 80.2 72.6 125.5 79.6 41.4 88.5 40.4 86.7 39.5 85.6 800 **Extreme Annual Design Conditions** 

n-Year Return Period Values of Extreme DB Extreme Annual DB Extreme **Extreme Annual WS** Standard deviation n=20 years Max Mean n=5 years  $n = 10$  years n=50 years Min 1% 2.5% 5% WB Min Max Max **Min** Max Min Min Max Min Max Max  $(a)$  $(b)$  $(c)$  $(d)$  $(e)$  $(t)$  $(g)$  $(h)$  $(i)$  $(i)$  $(k)$  $(1)$  $(m)$  $(n)$  $(0)$  $(p)$ 21.5 19.0 17.1 82.4 14.1 96.7  $4.4$  $3.3$ 10.9 99.1 8.3 101.0 5.8 102.9  $2.6$ 105.3

© 2013 ASHRAE, Inc.

### **Selecting heating equipment**

• Once you know your design heating load, you can select heating equipment

 $Q_{h, \text{max}} = 4406 \text{ BTU/hr} = 4.4 \text{ kBTU/hr}$ 

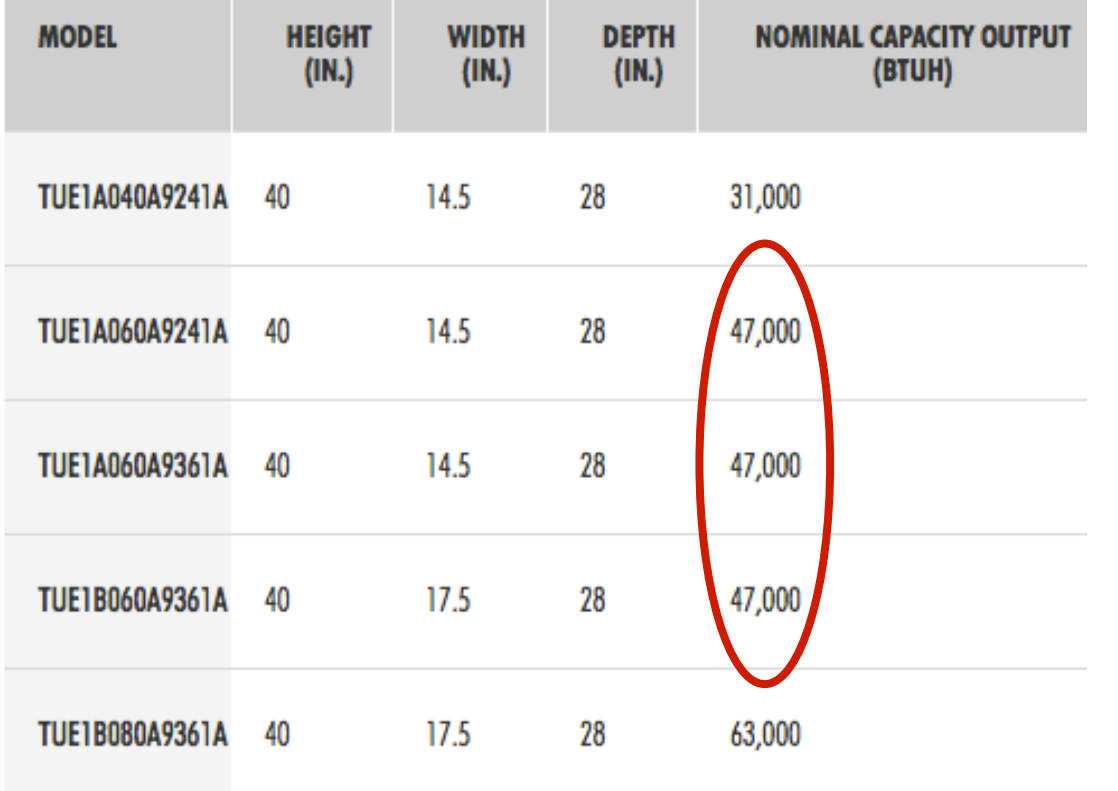

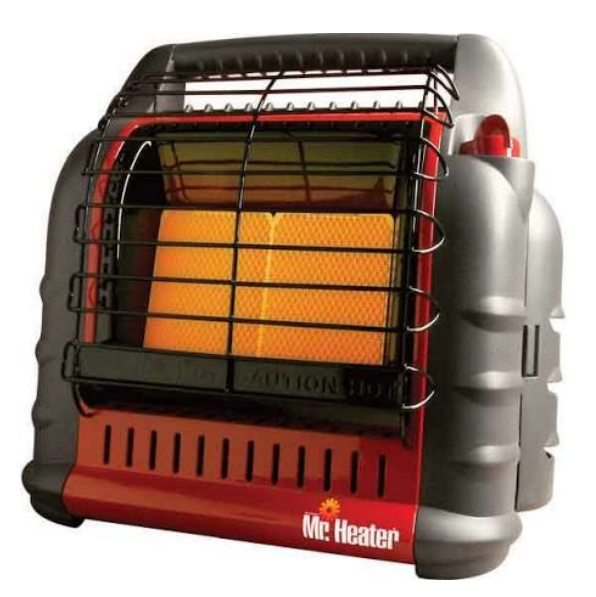

### **Estimating heating energy use with HDD**

- Now that we know how to get HDD, we can calculate the heating energy, *E*, required to keep the building heated
- Using hourly values:

$$
E_{\text{heating}} = \frac{K_{\text{total}}}{\eta} \int [T_{\text{bal}} - T_{\text{out}}(t)] dt \text{ when } T_{\text{out}} < T_{\text{bal}}
$$

Where  $\eta$  = heating system efficiency (-)

Using HDD:

$$
E_{\text{heating}} = \frac{K_{\text{total}}}{\eta} HDD
$$

\*Convert HDD to proper units (degree-seconds or degree-hours)

### **Estimating heating energy use with HDD**

- Find the annual heating bill for a house in Chicago under the following conditions:
	- $-K_{total} = 400 \text{ BTU/(hr °F)}$
	- $T_{bal} = 65^{\circ}F$
	- Natural gas heating system is 75% efficient
	- Natural gas fuel price is \$8/MMBTU
	- $HDD_{65F}$  = 6280 °F-days

$$
E_{heating} = \frac{400 \frac{\text{BTU}}{\text{hr}^{\circ}\text{F}}}{0.75} (6280 \text{ }^{\circ}\text{F-days}) \left(\frac{24 \text{ hours}}{1 \text{ day}}\right) = 6.03 \times 10^7 \text{ BTU} = 60.3 \text{ MMBTU}
$$
  

$$
Cost_{heating} = 60.3 \text{ MMBTU} \times \frac{\$8}{\text{MMBTU}} = \$482
$$

#### **Today's class**

- Introduce cooling load calculations
	- Concepts and procedures

# **COOLING LOAD CALCULATIONS**

### **The need for cooling load calculations**

- You are designing a home and need to provide central airconditioning. Which one of these air-conditioners do you select?
	- Selection from Trane: https://www.trane.com/residential/en/products/heating-and-cooling/ air-conditioners.html
- A contractor might tell you 1 ton for every 600 ft2
	- But that doesn't take the properties of the building into account

#### **The need for cooling load calculations**

#### XR16 CENTRAL AIR CONDITIONING SYSTEMS

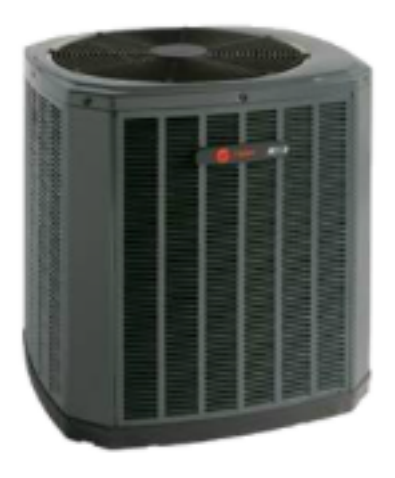

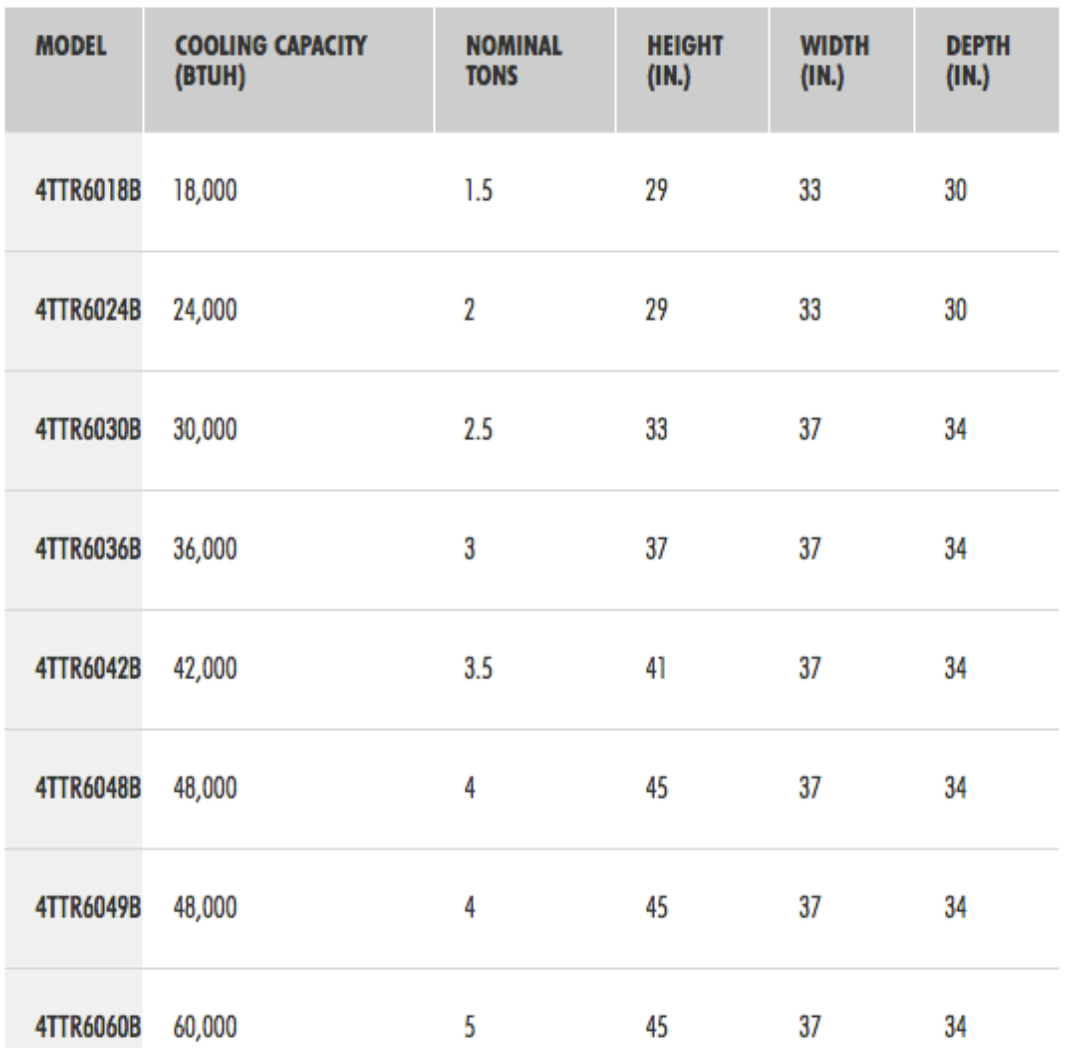

14

### **Cooling loads**

- Cooling load calculations are more complicated than heating load calculations
- Peak cooling loads will occur during the day when solar radiation is present
	- People and equipment can also be highly variable
- Radiation varies throughout the day and the building's **thermal mass** affects the time release of this heat energy

– Calculations must be *dynamic* to account for *storage* 

 $\mathcal{L}_{sensible load} =$ 

$$
Q_{envelope transmission} + Q_{air exchange} - Q_{solar} - Q_{people} - Q_{equipment} - Q_{light} + Q_{storage}
$$

Remember: Q is typically positive (+) when there is a heating load (cold outside) Q is typically negative (-) when there is a cooling load (hot outside)

### *Dynamic* **response for cooling loads**

- Cooling load calculations differ because gains from **radiation** do not directly heat up the air in the space
	- Only **convection** from interior surfaces contributes to an immediate temperature rise in the air space
- Radiation through windows, from interior surfaces, and from internal sources (e.g., lights) will be absorbed by other interior surfaces, and then those surfaces will eventually transfer that heat energy to the air by convection
	- But the addition of radiative heat does not occur immediately
- Because radiative heating is not direct, **heat storage** through **thermal mass** can create a thermal lag, which can have a large effect on cooling loads

#### **Transient heat conduction**

- Very often, conductive heat transfer in buildings does not occur at "steady-state"
- Instead, temperatures change in time at different places within and outside of a building object, so "non steady-state" conduction actually occurs
- When temperature changes occur, the system changes in time toward a new equilibrium with the new conditions, but it takes time for that to happen

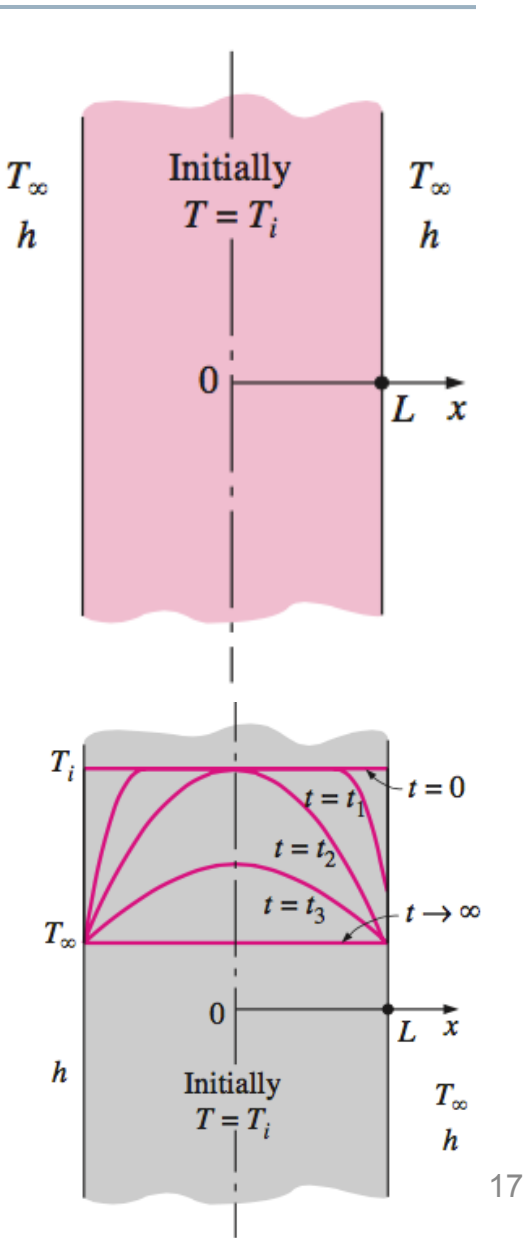

#### **Transient heat conduction: Accounting for heat capacity**

- All materials have at least capacity to store thermal energy for extended periods of time
- This is often referred to as "thermal mass"
- Thermal mass absorbs heat gains and release them at a later time

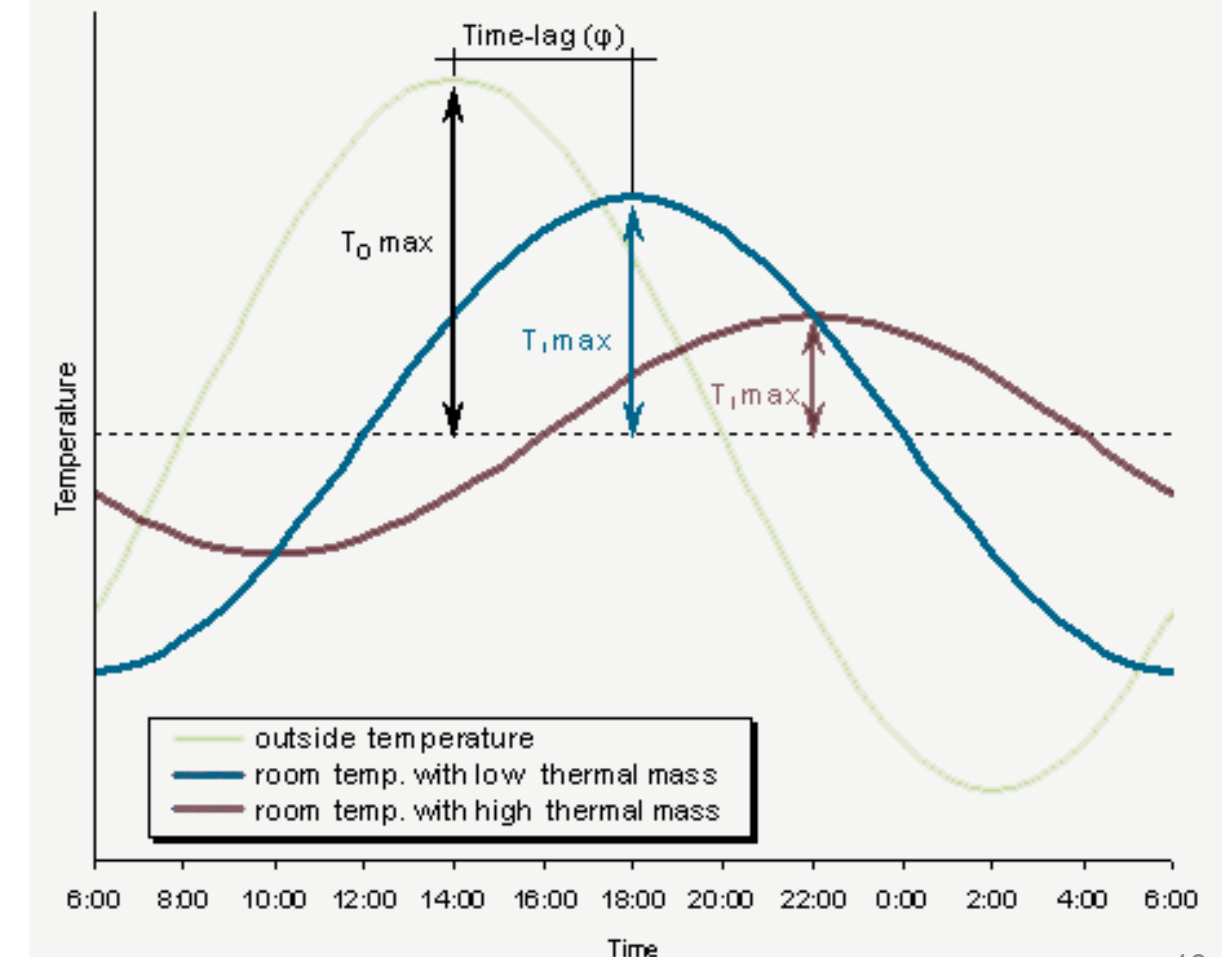

#### **Heat capacity,** *HC*

- The **heat capacity** (*HC*) of a material is a measure of the ability of a material to store energy under a temperature diff.
	- *HC* is the product of the **density** of the material and its **specific heat capacity**, with different thickness/area/volume formulations:

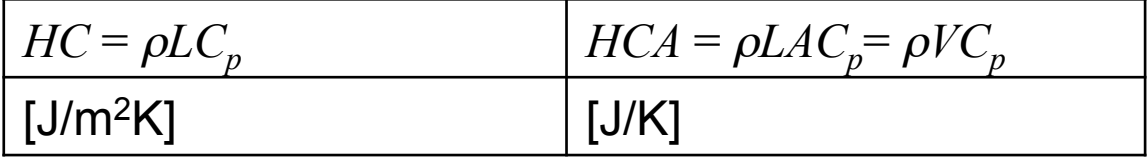

- $-\rho$  = density [kg/m<sup>3</sup>]
- $-C_p$  = specific heat capacity [J/kgK]
- $-L =$  thickness of material [m]
- $A$  = projected surface area of material [m<sup>2</sup>]
- $-V =$  volume of material  $[m<sup>3</sup>]$
- Heat capacity is important to thermal mass, but needs to be compared with thermal conductivity to get the whole story

#### **Thermal diffusivity,** <sup>α</sup>

- Thermal diffusivity,  $\alpha$ , is the measure of how fast heat can travel through an object
- $\alpha$  is proportional to conductivity but inversely proportional to density and specific heat capacity:

$$
\alpha = \frac{k}{\rho C_p} \quad [\text{m}^2/\text{s}]
$$

- The lower the  $\alpha$ , the better the material is as a thermal mass (low conductivity relative to storage ability)
	- The time lag between peak internal and external temperature is related to the diffusivity of the walls
	- Steel has a high  $\rho C_p$  but also a high *k* so it is not as good a thermal mass as concrete or brick

#### **The transient heat conduction equation**

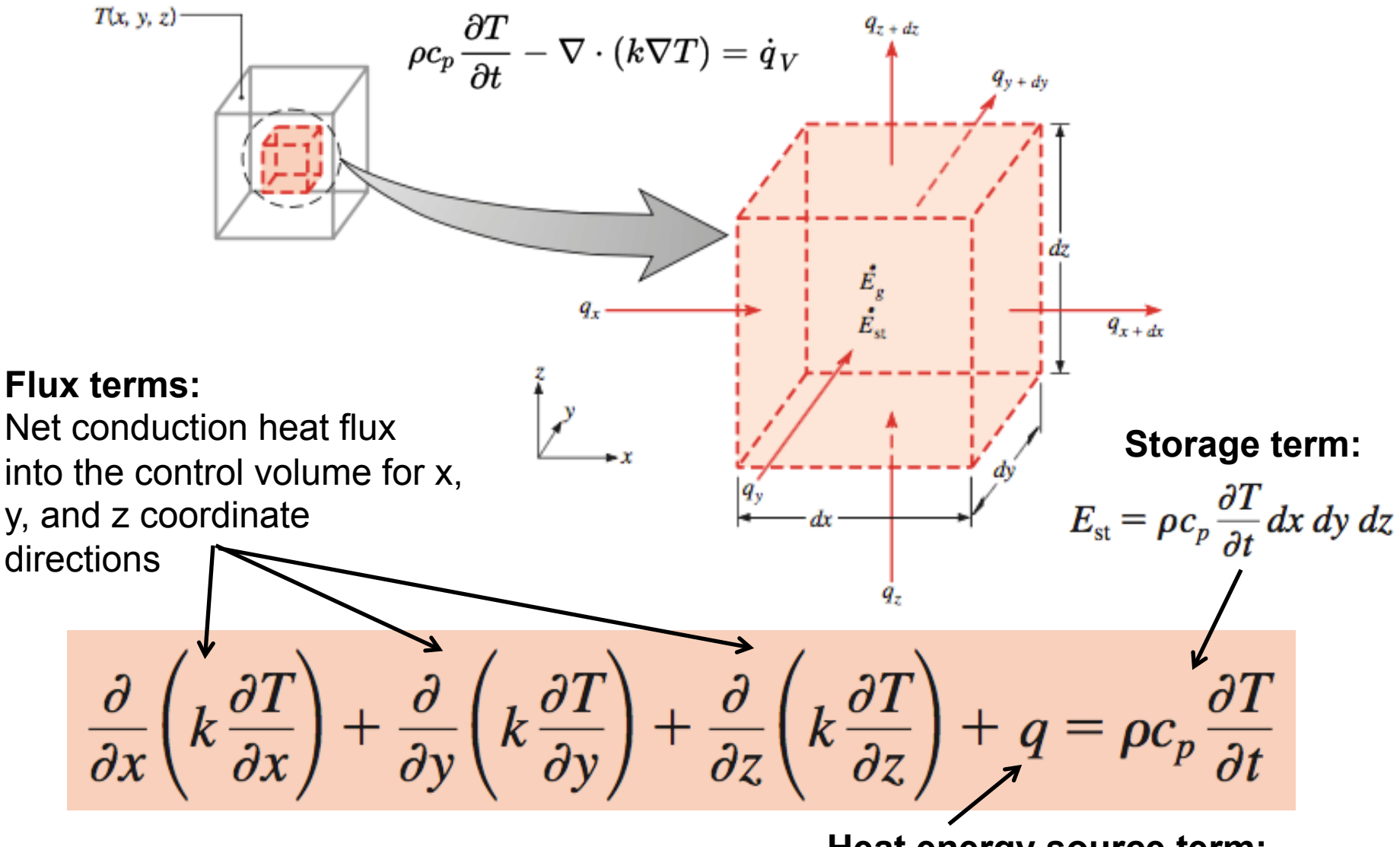

**Heat energy source term:**  Usually ignored

#### **Accounting for thermal mass impacts**

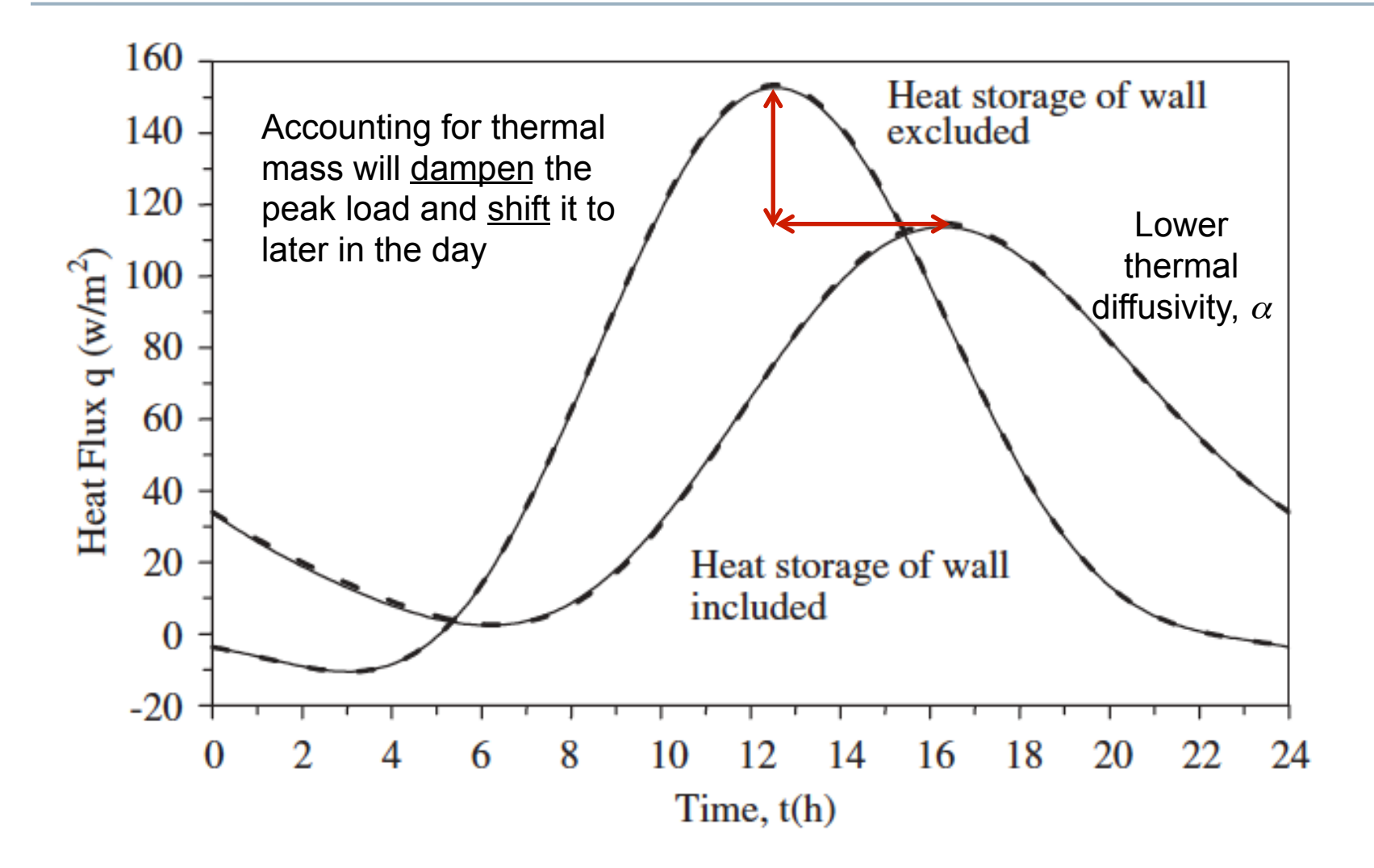

Asan, H. 2006. Numerical computation of time lags an decrement factors for different building materials. *Building and Environment* 41:615-620.

#### **Accounting for thermal mass is necessary for other types of loads as well**

Need to account for heat capacity of building materials and the fraction of radiative versus convective heat given off by systems and equipment

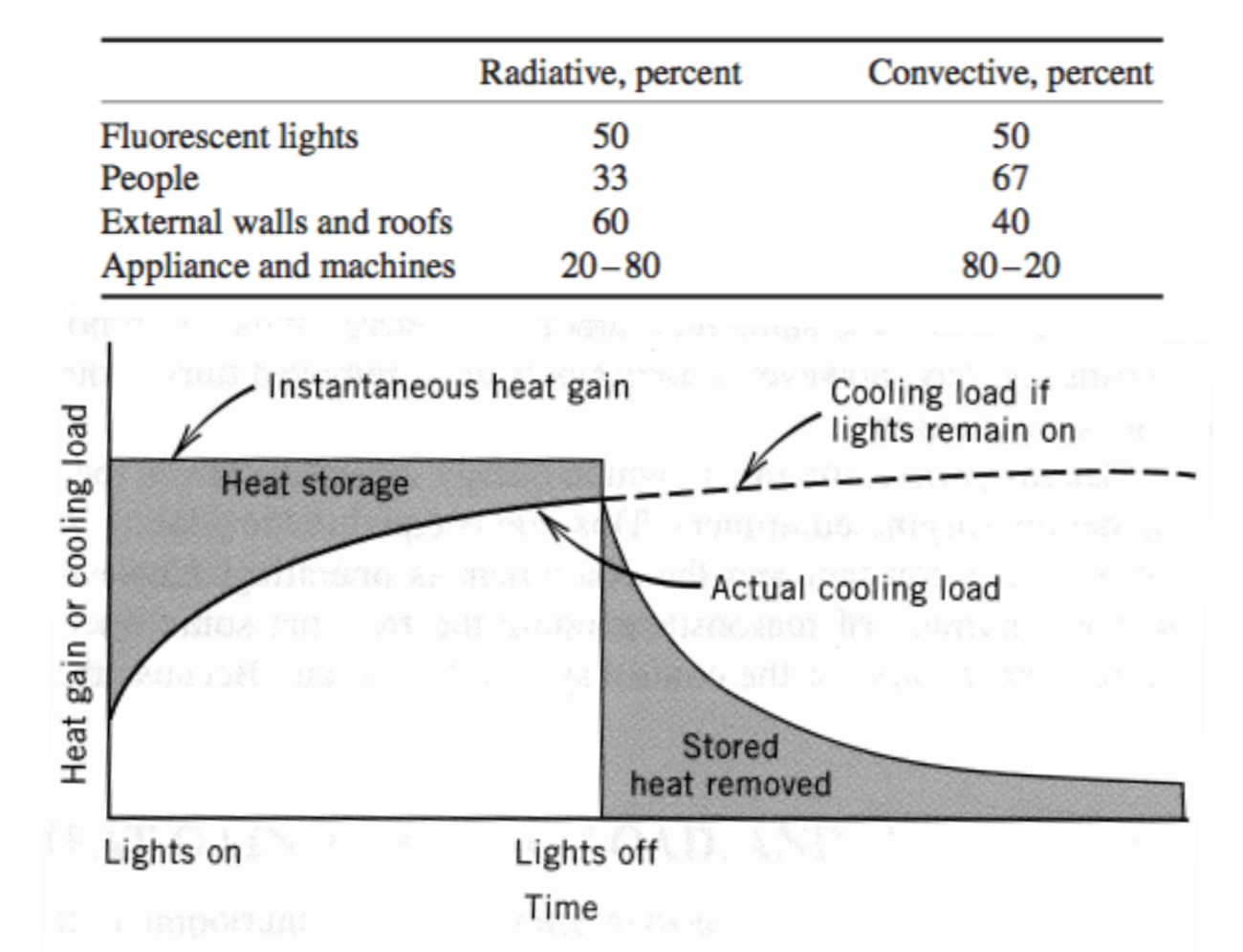

Figure 8-3 Actual cooling load from fluorescent lights.

## **COOLING LOAD CALCULATION METHODS**

### **Cooling load calculation methods**

- Dynamic responses and thermal mass makes cooling load calculations much more complex than heating load calculations
- There are many methods of estimating peak cooling loads
	- They vary in complexity, accuracy, computational time, and requirements for input details
- Common cooling load calculation methods:
	- Transfer Function (TF)
	- Total Equivalent Temperature Difference (TETD)
	- Cooling Load Temperature Difference / Cooling Load Factor (CLTD/CLF)
	- Radiant Time-Series Method (RTSM)
	- Heat Balance Method (HBM)
- They all rely on spreadsheets and/or computer programs

### **Components of cooling loads**

- **External loads** 
	- Heat gain from exterior roofs, walls, floors,
	- Solar heat gain transmitted through fenestration
	- Conductive heat gain through fenestration
	- Ventilation/infiltration of outdoor air

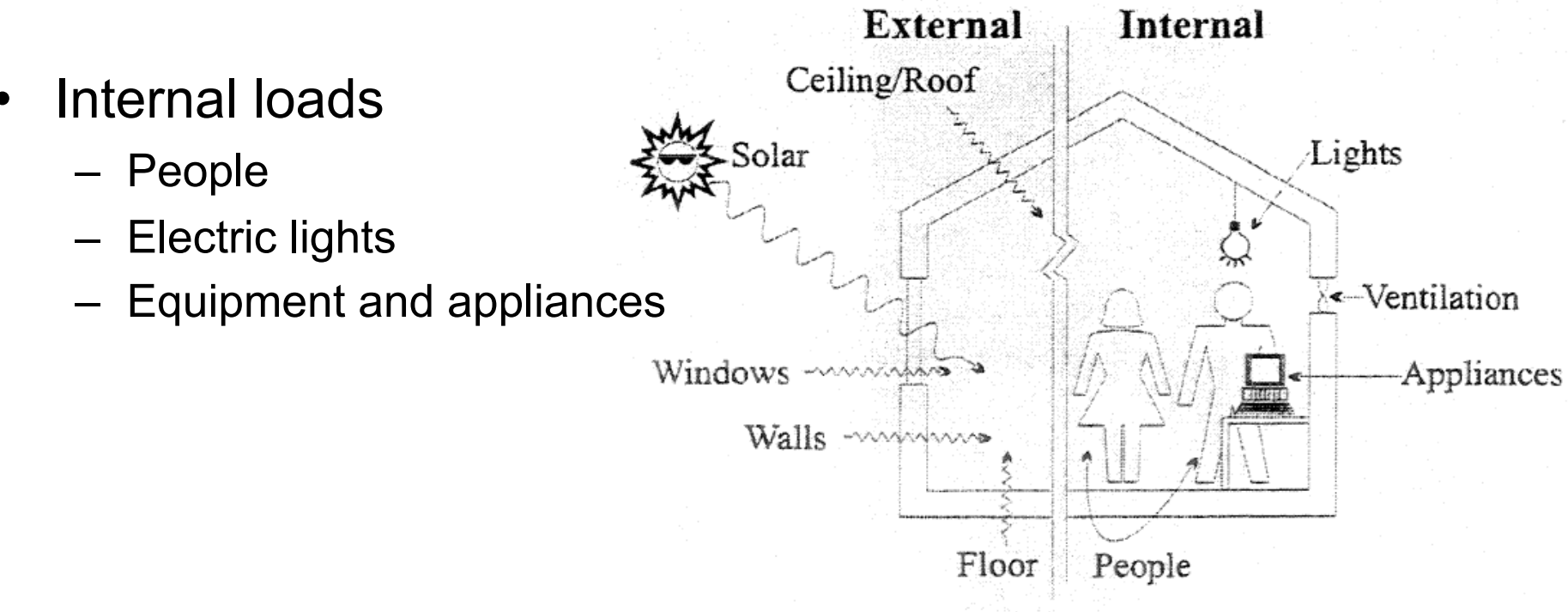

#### **Inputs for all cooling load calculations**

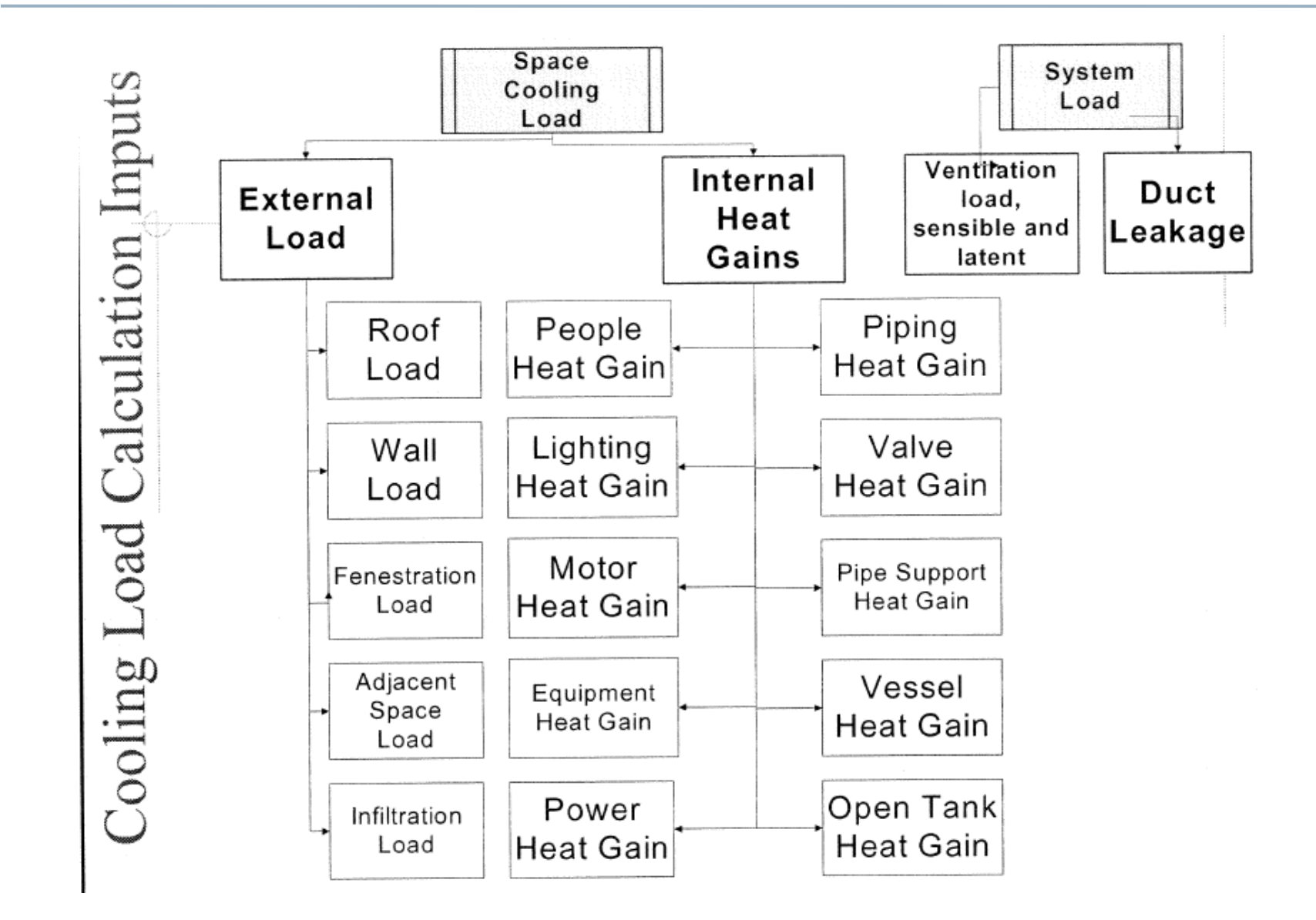

## **Zoning**

Cooling load calculations (and heating load calculations) can be done room-by-room or zone-by-zone, and summed up for the whole building

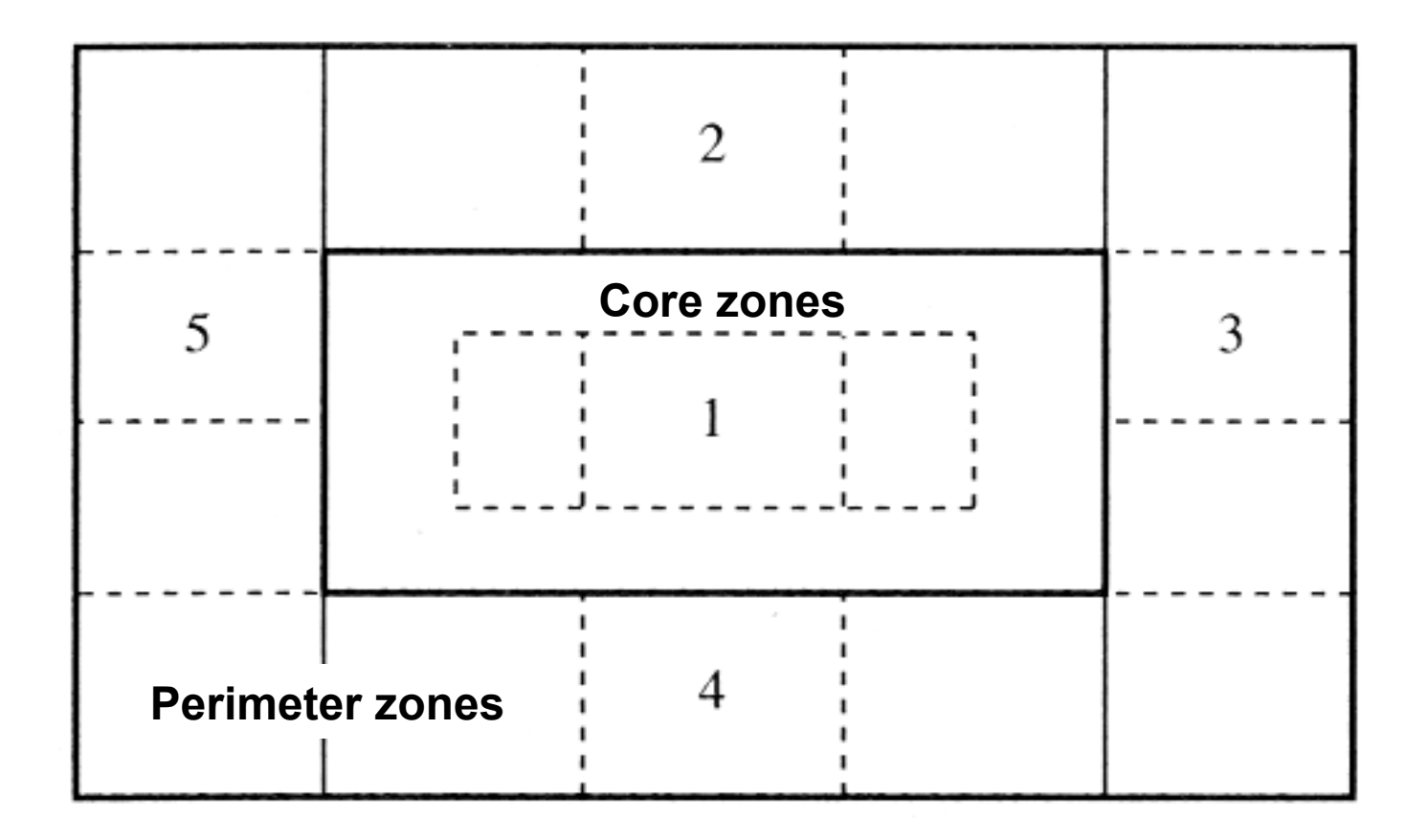

#### **Cooling load calculation methods**

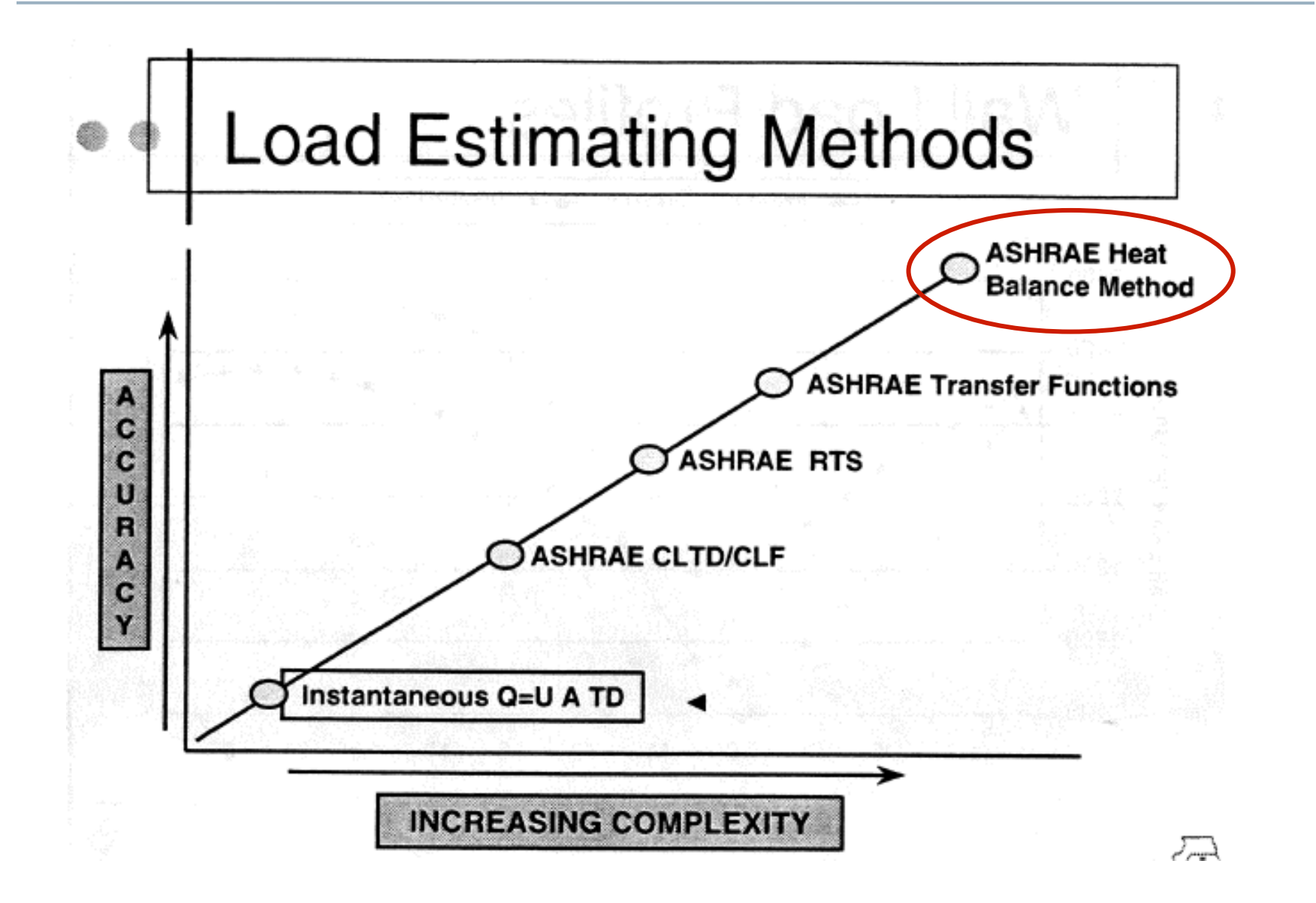

### **Heat balance method (HBM)**

- HBM is based on the law of conservation of energy
	- A set of energy balance equations for an enclosed space is solved simultaneously for unknown surface and air temperatures
- Consists of three important energy balance equations:
	- Heat balance on exterior surfaces
	- Heat balance on interior surfaces
	- Heat balance on indoor air
		- The energy balance is based on the fundamental heat transfer equations we already know
- Calculations are initiated by hourly outdoor weather data
	- Design day meteorological data (or full year, e.g., TMY3)
- It is more fundamentally linked than other approaches
	- Makes fewer assumptions than the other methods
		- But is more complex to solve
	- $-$  HBM provides the basis for modern energy simulation programs

#### **Heat balance method (HBM)**

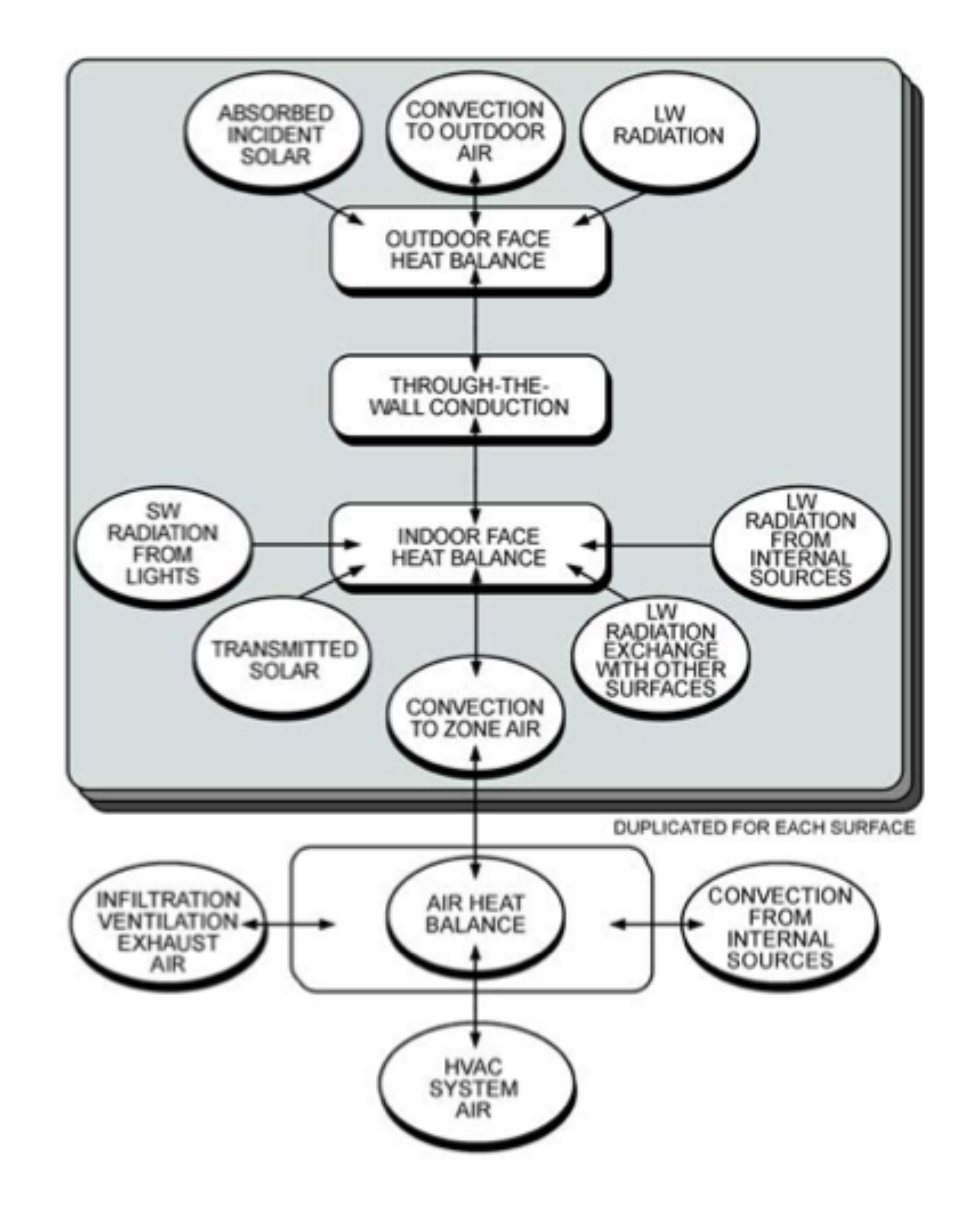

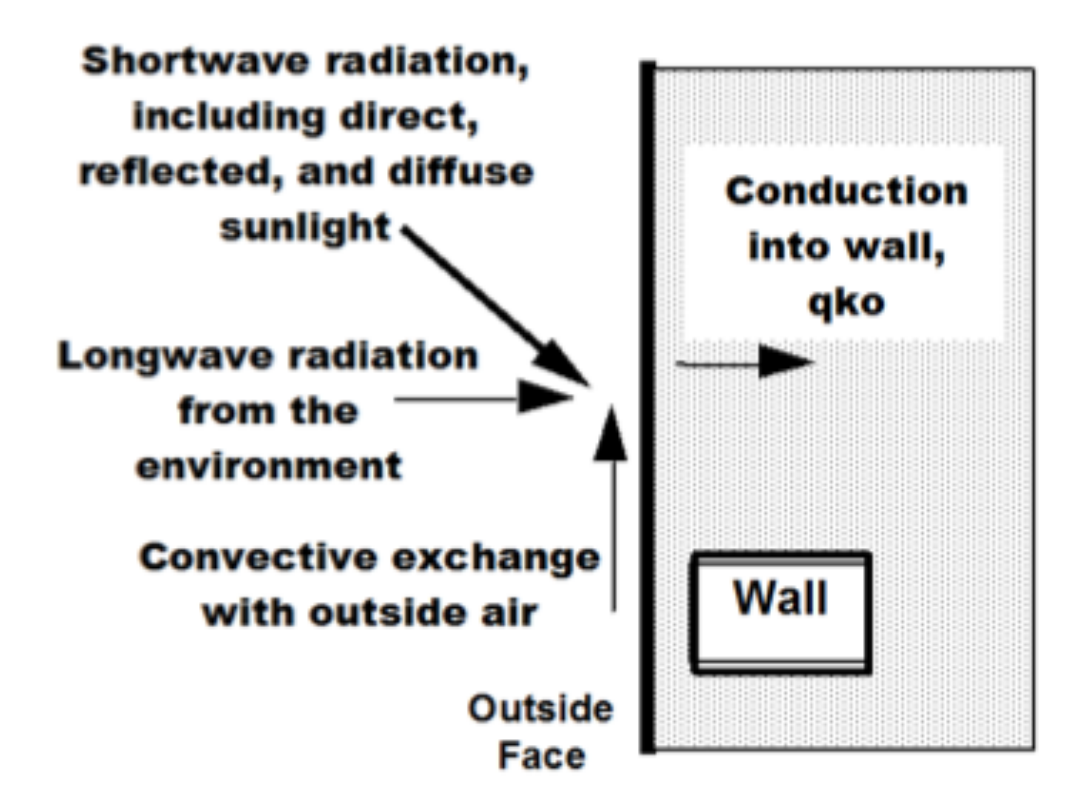

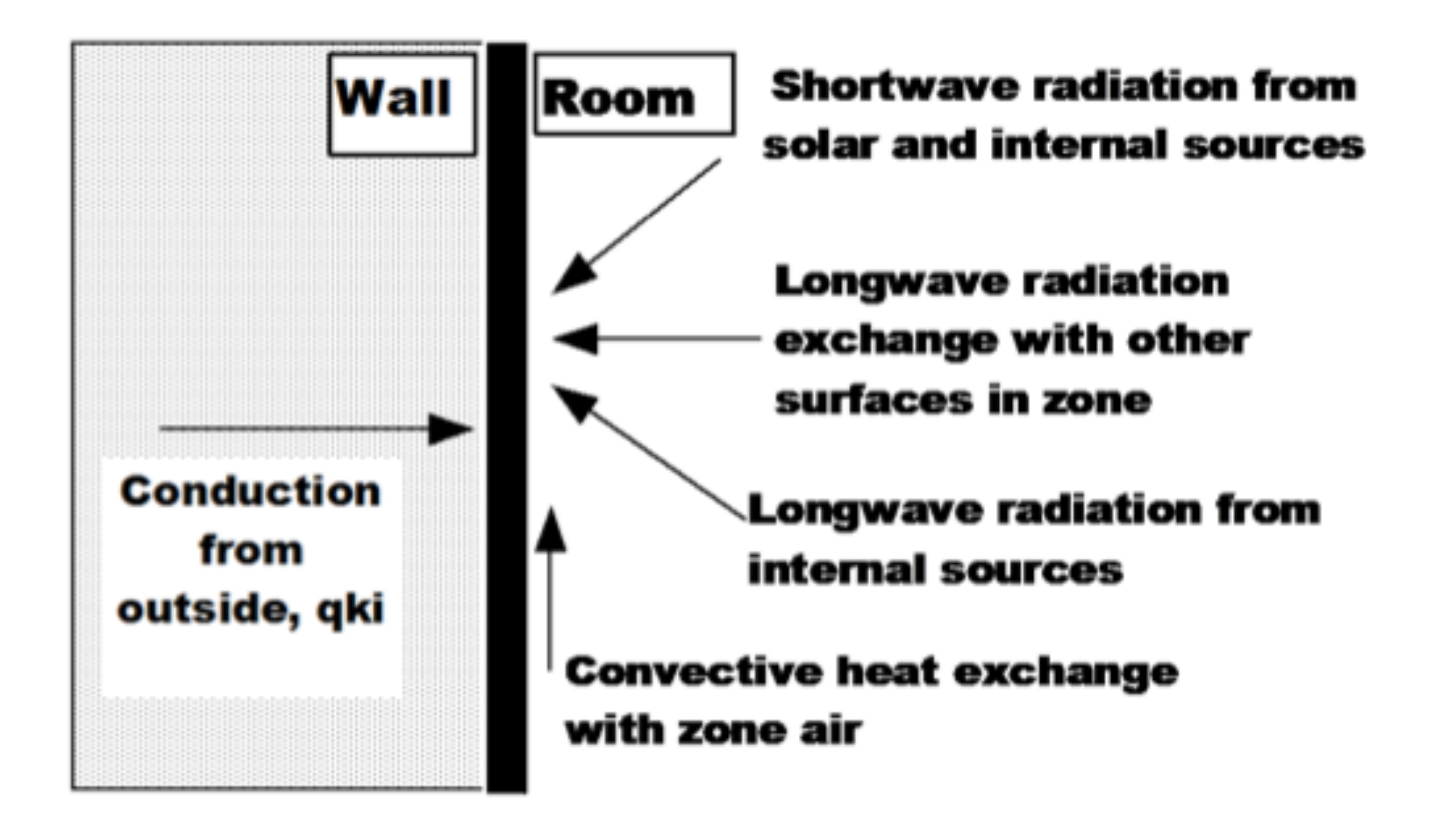

#### **HBM: Surface energy balance**

#### • Exterior surface example: roof once you have this

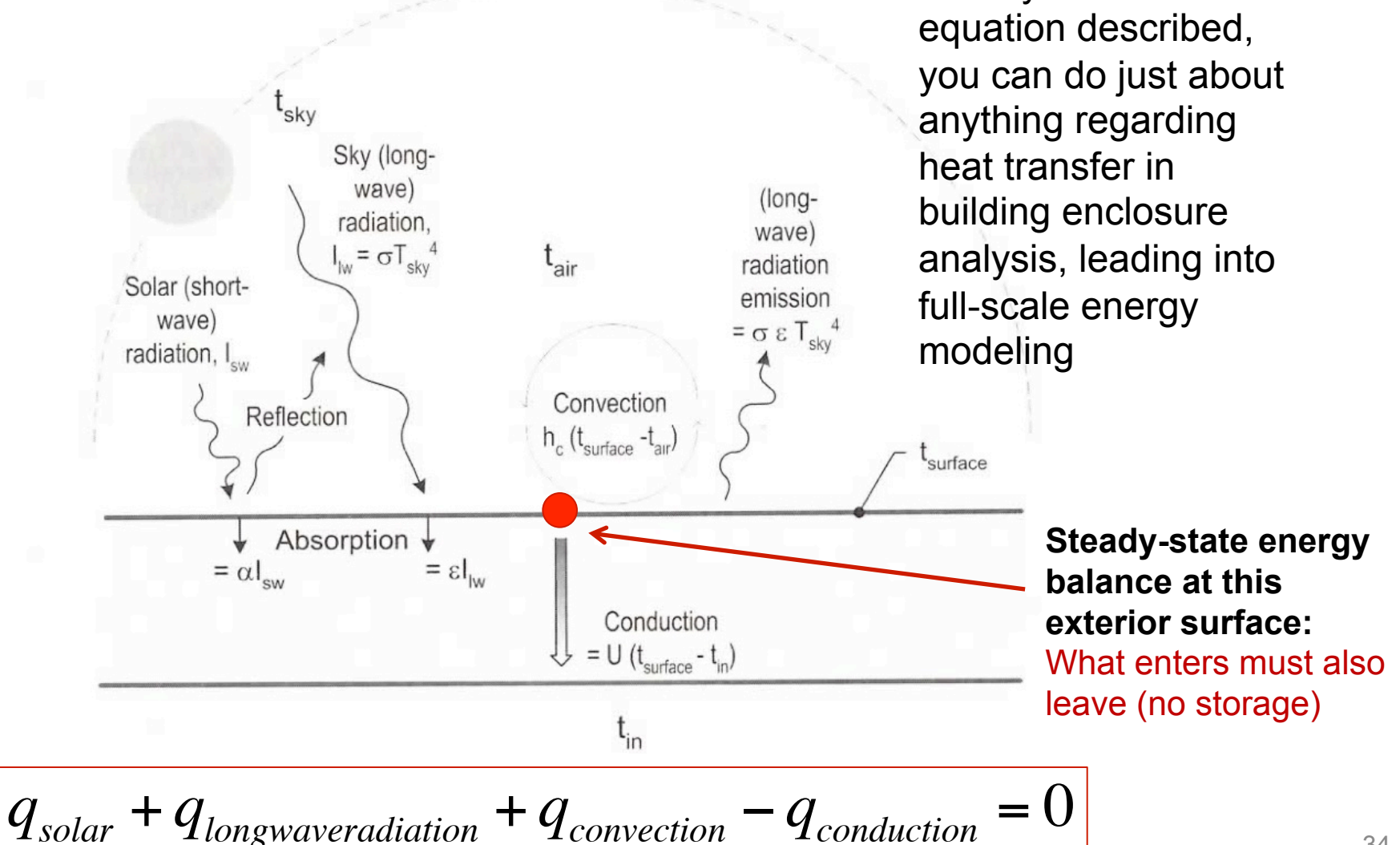

### **HBM: Surface energy balance**

• Exterior surface example: roof

 $\sum q = 0$ 

We can use this equation to estimate indoor and outdoor surface temperatures At steady state, net energy balance is zero

Because of  $T<sup>4</sup>$  term, often requires iteration

Solar gain

Surface-sky radiation

Convection on external wall Conduction through wall

$$
\begin{aligned}\n&\alpha I_{\text{solar}} \\
&+ \varepsilon_{\text{surface}} \sigma F_{\text{sky}} (T_{\text{sky}}^4 - T_{\text{surf}}^4) &+ q_{\text{lw,surface-sky}} \\
&+ h_{\text{conv}} (T_{\text{air}} - T_{\text{surface}}) &+ q_{\text{convection}} \\
&- U (T_{\text{surface}} - T_{\text{surface,interior}}) = 0 &- q_{\text{conduction}} \\
&= \n\end{aligned}
$$

Sky (longwave)

radiation.

 $I_{\text{lw}} = \sigma T_{\text{sky}}^4$ 

Reflection

 $= \alpha I_{\text{env}}$ 

Absorption  $\star$ 

 $=$   $\epsilon I_{\text{huc}}$ 

Solar (short-

wave)

radiation. L.

(long-

wave)

radiatior

emission

 $= \sigma \varepsilon T_{\rm sky}$ 

surface

Convection

 $h_c$  ( $t_{surface}$  - $t_{air}$ 

Conduction  $= U (t_{surface} - t_{in})$ 

 $\mathfrak{t}_{\mathsf{in}}$ 

 $\Omega$ 

#### **HBM: Surface energy balance**

• Similarly, for a vertical surface:

$$
q_{solar} + q_{lwr} + q_{conv} - q_{cond} = 0
$$

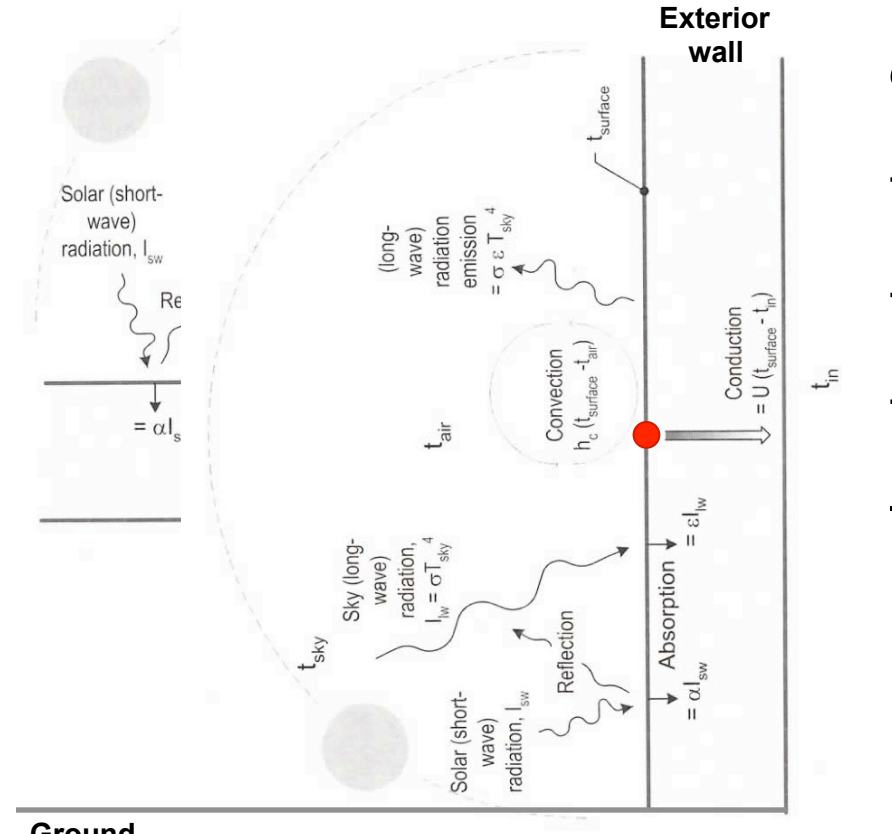

$$
\alpha I_{solar}
$$
\n
$$
+ \varepsilon_{surface} \sigma F_{sky} (T_{sky}^4 - T_{surface, ext}^4)
$$
\n
$$
+ \varepsilon_{surface} \sigma F_{ground} (T_{ground}^4 - T_{surface, ext}^4)
$$
\n
$$
+ h_{conv} (T_{air} - T_{surface, ext})
$$
\n
$$
- U (T_{surface, ext} - T_{surface, int}) = 0
$$

### **HBM: Combining surface energy balances**

• For an example room like this, you would setup a system of equations where the temperature at each node (either a surface or within a material) is unknown

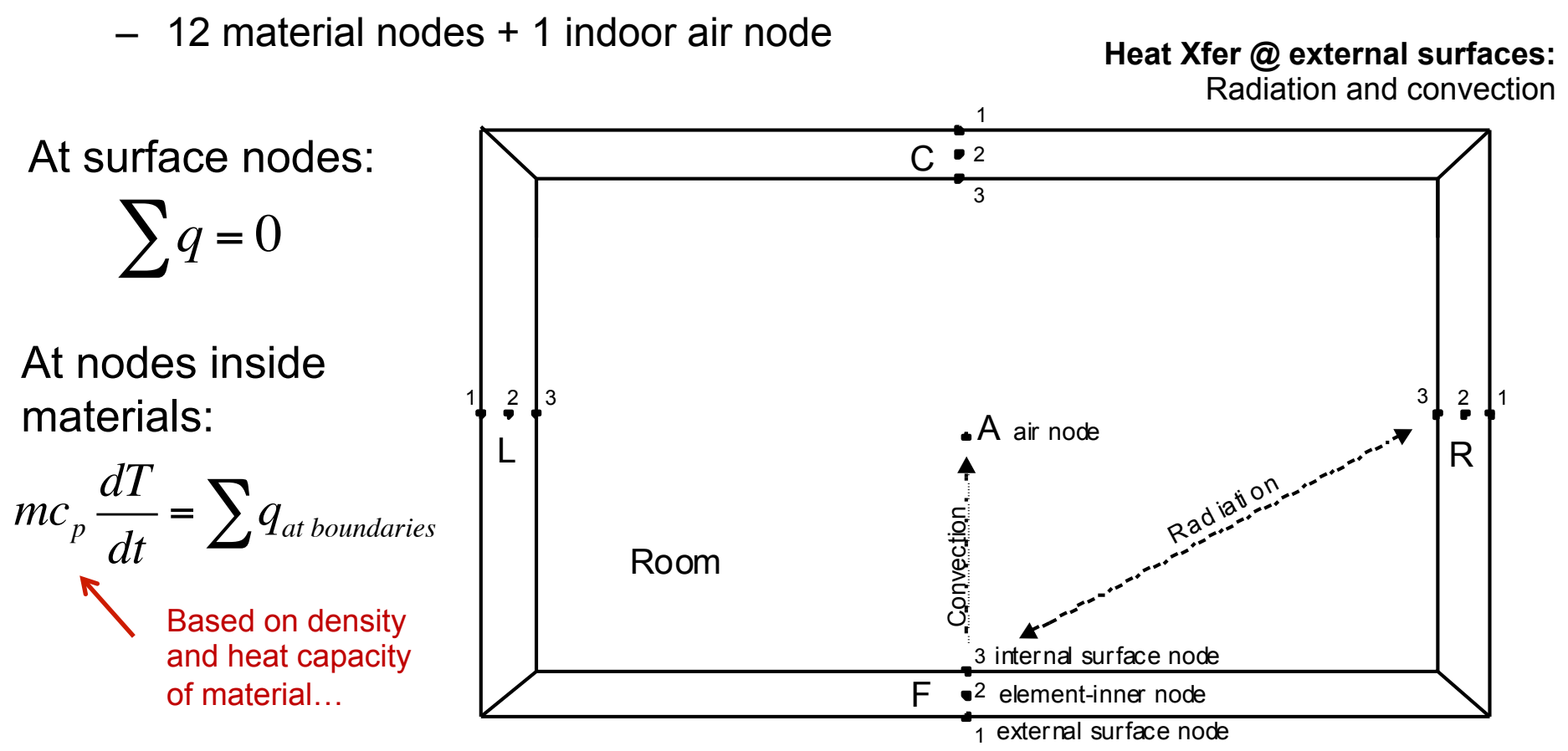

#### **Modeling thermal mass: Transient (unsteady) conduction**

• Divide material assembly into multiple nodes

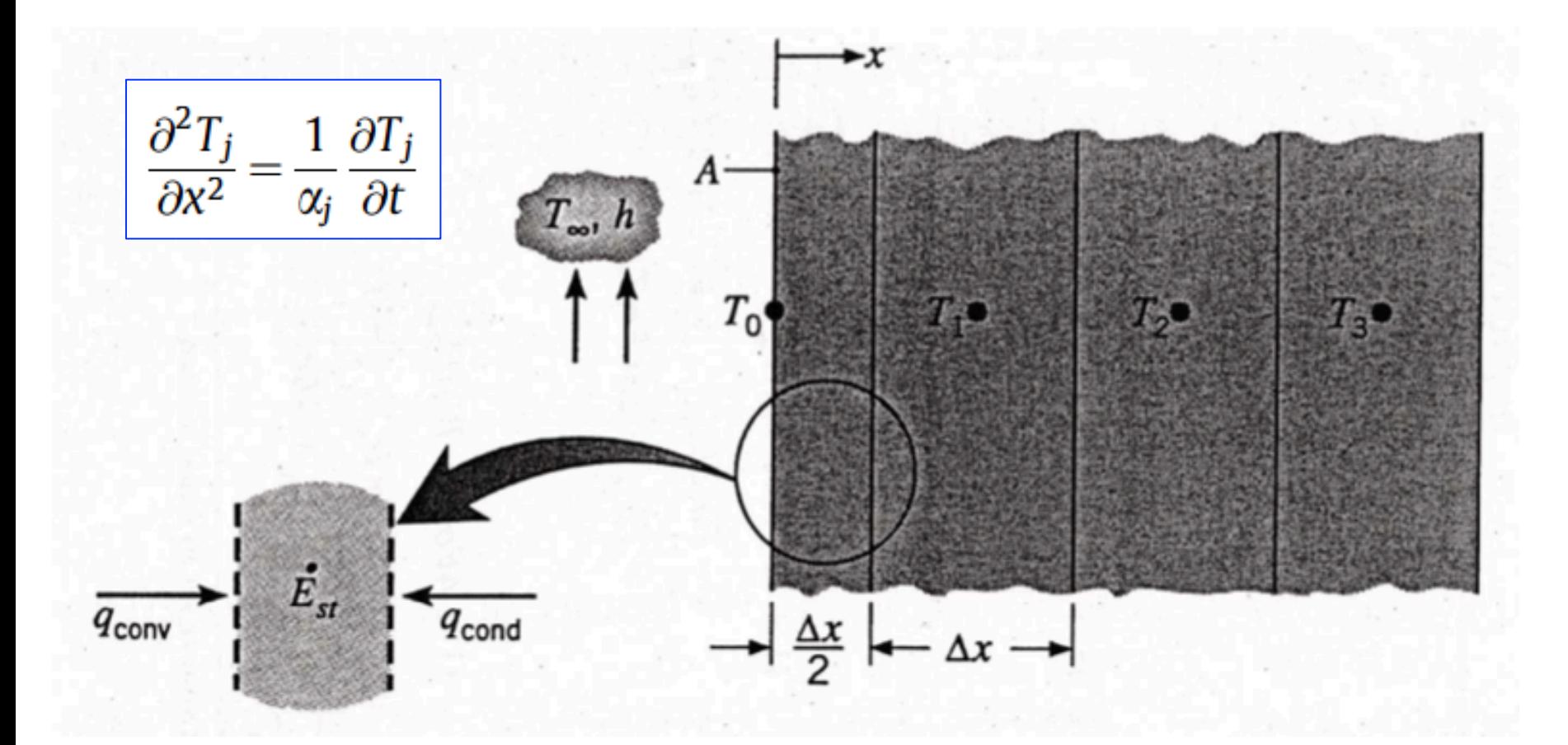

#### **Transient conduction: Example numerical approach**

• Conduction finite difference solution (**implicit**)

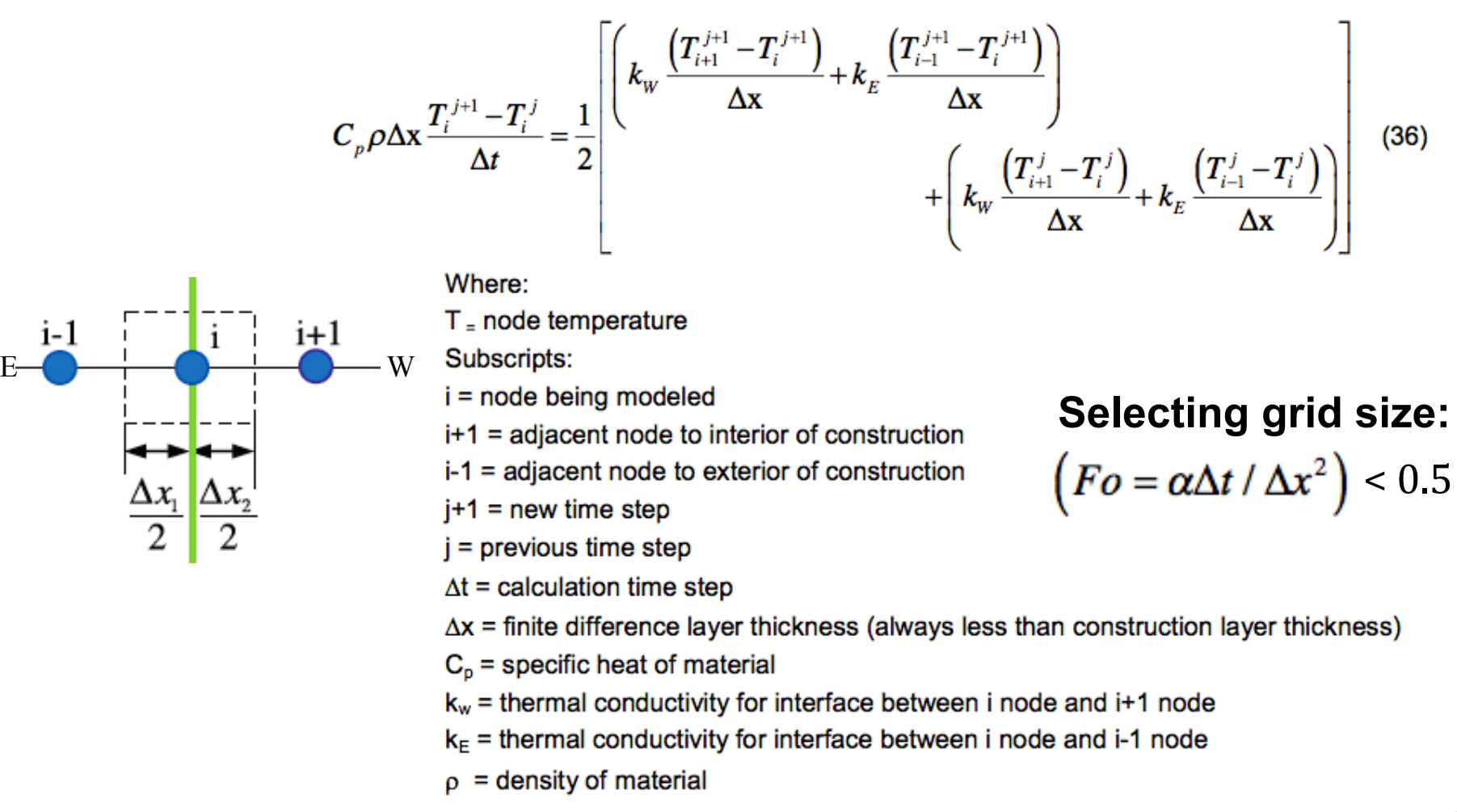

Implicit  $=$  temperatures are evaluated at time  $j+1$  as a function of temperatures at time  $j$ 

#### **Modeling thermal mass: Transient (unsteady) conduction**

• Conduction and thermal mass together can be modeled using a **lumped capacitance** approach in 1-dimension:

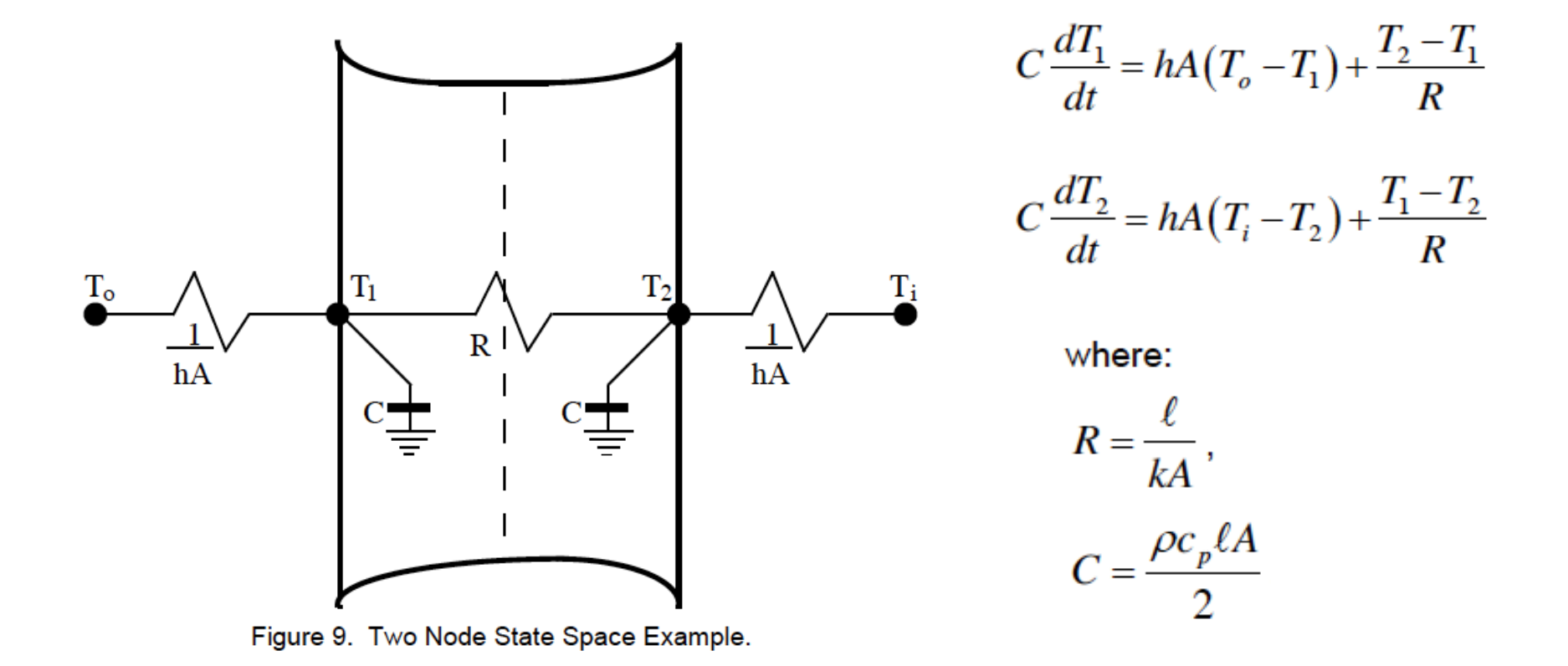

#### **Lumped capacitance model**

• Wall example: Exterior surface balance at  $T_1$  changes

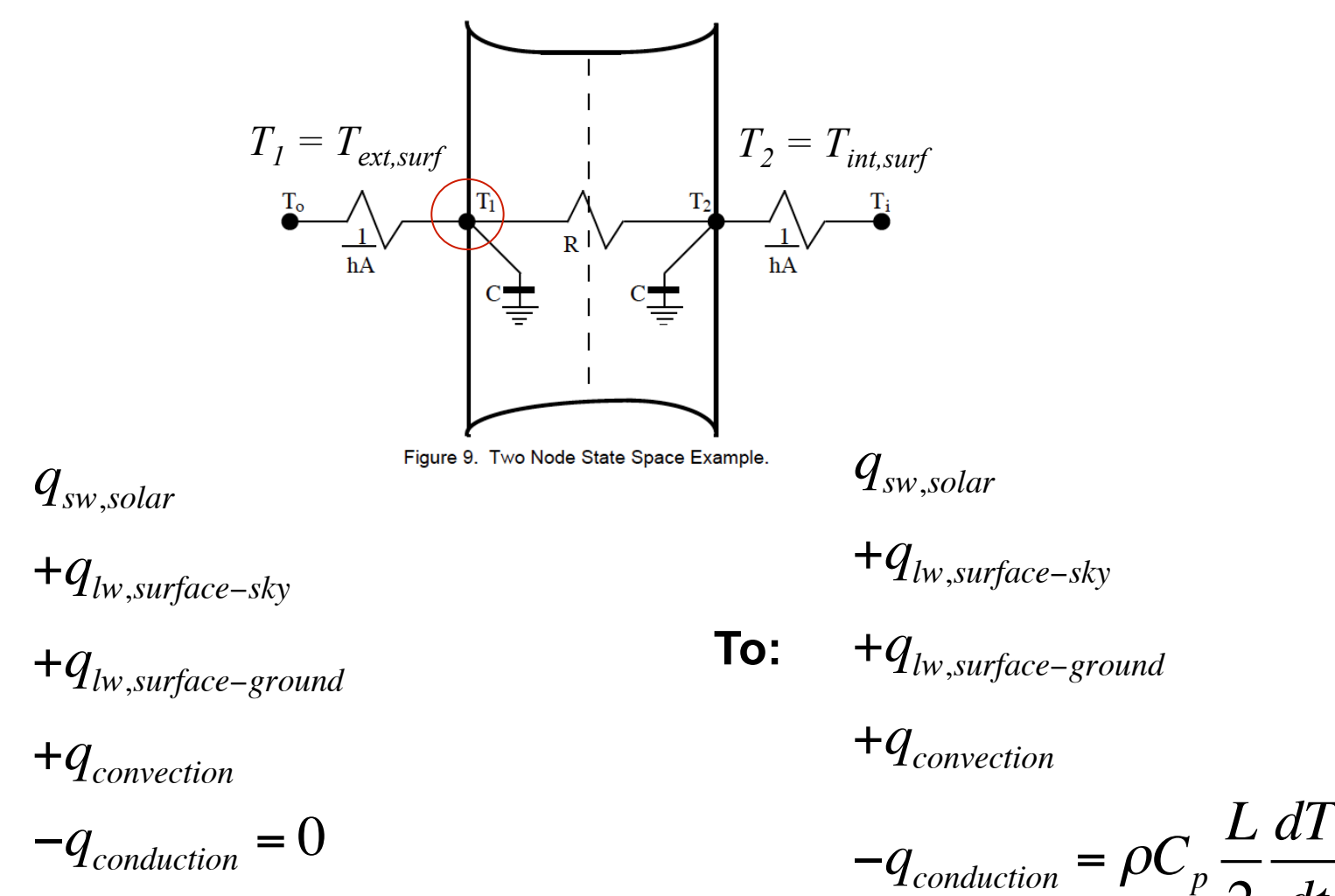

41

2

*dt*

**From:** 

### **HBM: Indoor air energy balance**

- To get the impact on indoor air temperature (and close the system of equations)
	- Write an energy balance on the indoor air node
	- Air impacted directly only by convection (bulk and/or surface)

$$
(V_{room}\rho_{air}c_{p,air})\frac{dT_{air,in}}{dt} = \sum_{i=1}^{n} h_iA_i(T_{i,surf} - T_{air,in}) + \text{inc}_p(T_{out} - T_{air,in}) + Q_{HVAC}
$$
  
\nIn plain English:  
\nThe change in indoor air  
\ntemperature is equal to the  
\nsum of convection from  
\neach interior surface plus  
\noutdoor air delivery (by  
\ninfiltration or dedicated  
\ntransfer delivered by the  
\nHVAC system\n
$$
L_3
$$
\n
$$
L_4
$$
\n
$$
L_5
$$
\n
$$
L_6
$$
\n
$$
L_7
$$
\n
$$
L_8
$$
\n
$$
L_9
$$
\n
$$
L_8
$$
\n
$$
R_9
$$
\n
$$
R_1
$$
\n
$$
R_2
$$
\n
$$
R_3
$$
\n
$$
R_4
$$
\n
$$
R_5
$$
\n
$$
R_6
$$
\n
$$
R_7
$$
\n
$$
R_8
$$
\n
$$
R_9
$$
\n
$$
R_1
$$
\n
$$
R_2
$$
\n
$$
R_3
$$
\n
$$
R_4
$$
\n
$$
R_5
$$
\n
$$
R_6
$$
\n
$$
R_7
$$
\n
$$
R_8
$$
\n
$$
R_9
$$
\n
$$
R_9
$$
\n
$$
R_1
$$
\n
$$
R_2
$$
\n
$$
R_3
$$
\n
$$
R_4
$$
\n
$$
R_5
$$
\n
$$
R_7
$$
\n
$$
R_8
$$
\n
$$
R_9
$$
\n
$$
R_9
$$
\n
$$
R_1
$$
\n
$$
R_2
$$
\n
$$
R_3
$$
\n
$$
R_4
$$
\n
$$
R_5
$$
\n
$$
R_7
$$
\n
$$
R_8
$$
\n
$$
R_9
$$
\n
$$
R_9
$$
\n
$$
R_1
$$

#### **Using HBM to calculate peak loads**

• Tracking indoor and outdoor temperatures for a simple space:

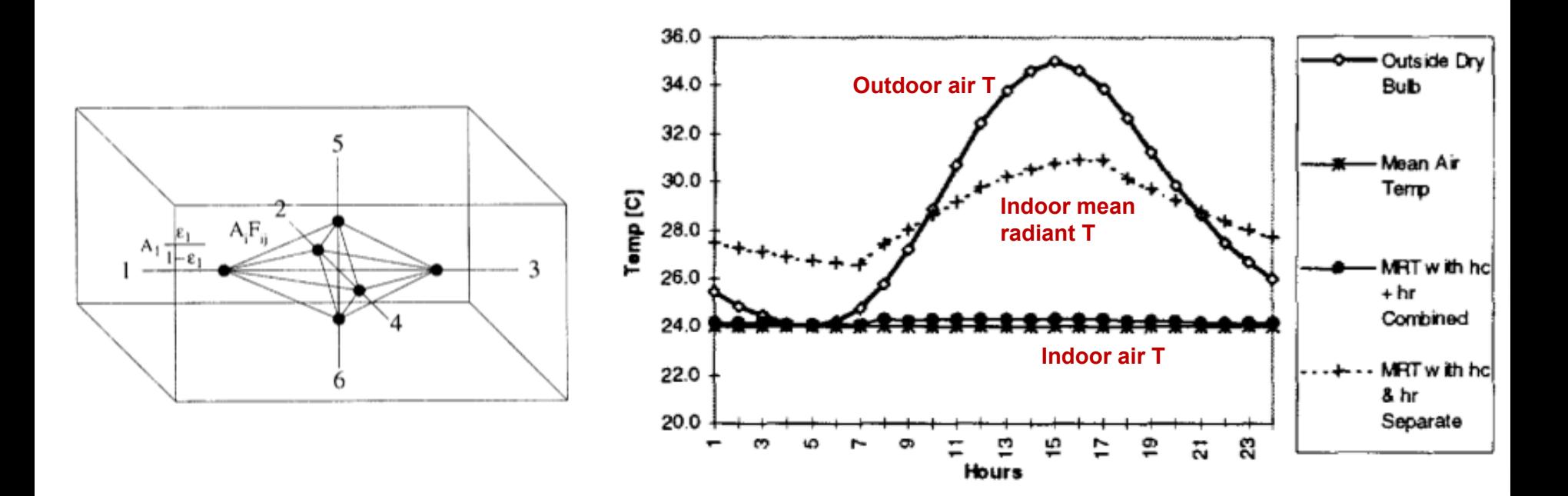

#### **Using HBM to calculate peak loads**

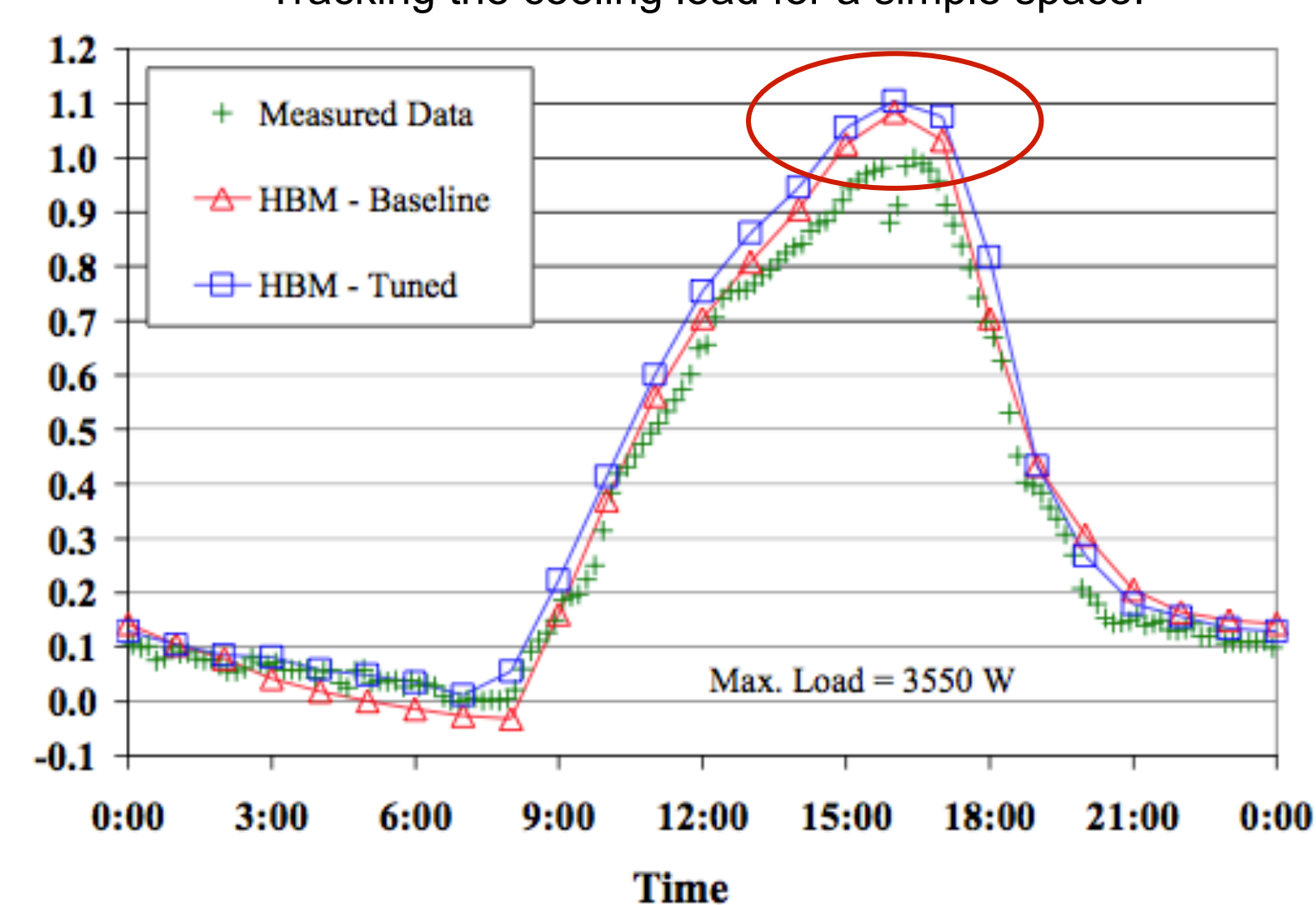

• Tracking the cooling load for a simple space:

Fraction of Measured Peak Load

#### **Using HBM to calculate peak loads**

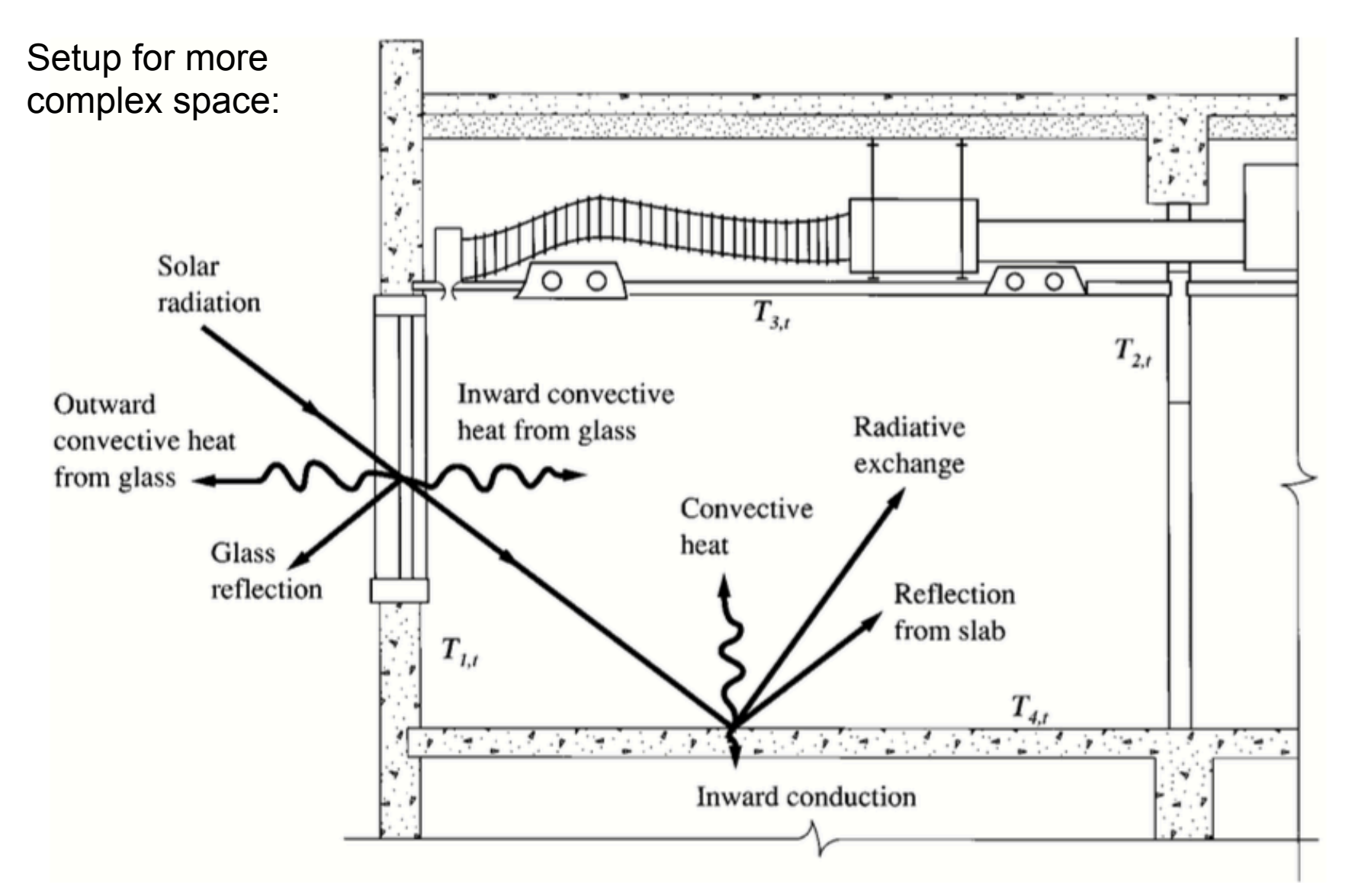

#### **Using HBM to calculate peak loads: Complex**

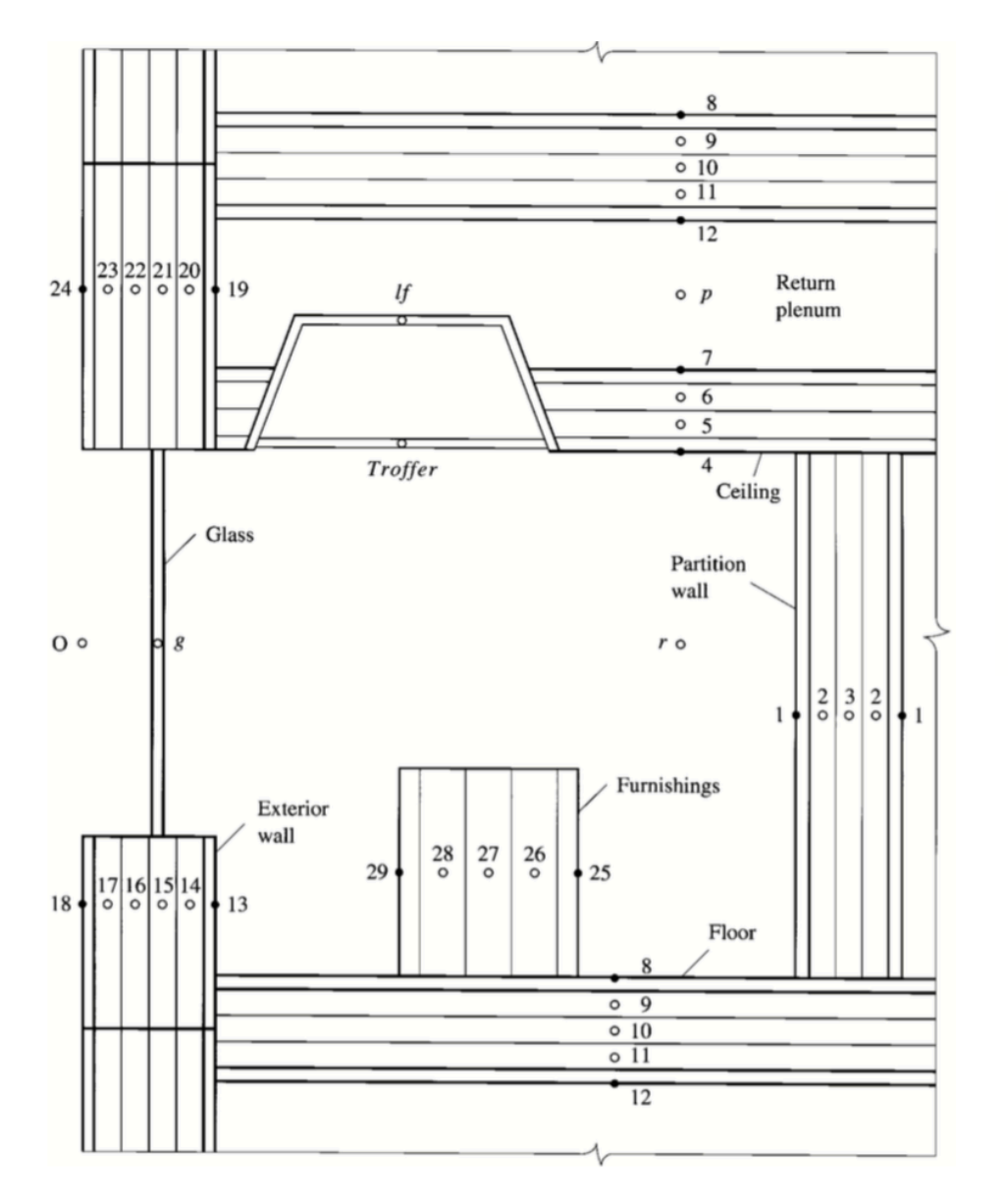

Setup for more complex space:

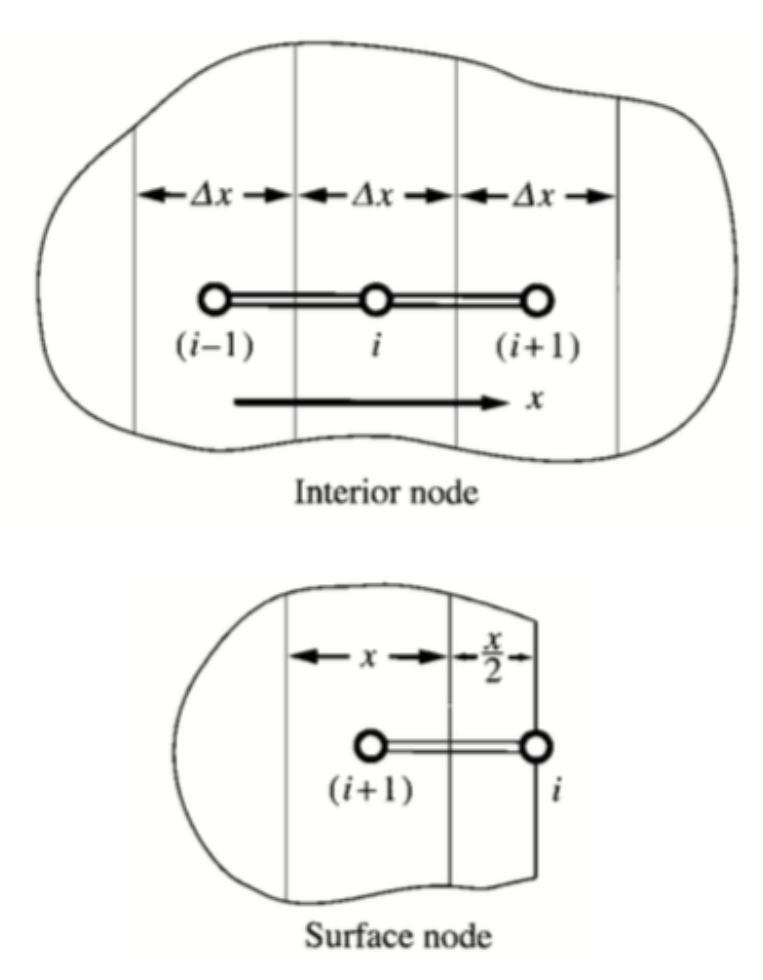

### **Notes on estimating cooling loads**

- Frequently, a cooling load must be calculated before every parameter in the conditioned space can be properly or completely defined
	- An example is a cooling load estimate for a new building with many floors of un-leased spaces where detailed partition requirements, furnishings, lighting selection and layout cannot be predefined
	- Potential tenant modifications once the building is occupied also must be considered
- The total load estimating process requires some engineering judgment that includes a thorough understanding of heat balance fundamentals

#### **Issues with oversizing**

- Since getting an accurate cooling load estimate can be difficult (or even impossible at an early design stage) some engineers design conservatively and deliberately oversize systems
- Oversizing a system is problematic because:
	- Oversized systems are less efficient, harder to control, and noisier than properly sized systems
	- Oversized systems tend to duty cycle (turn on and off) which reduces reliability and increases maintenance costs
	- Oversized systems take up more space and cost more
- So be careful to not oversize too much

#### **Cooling load calculation methods**

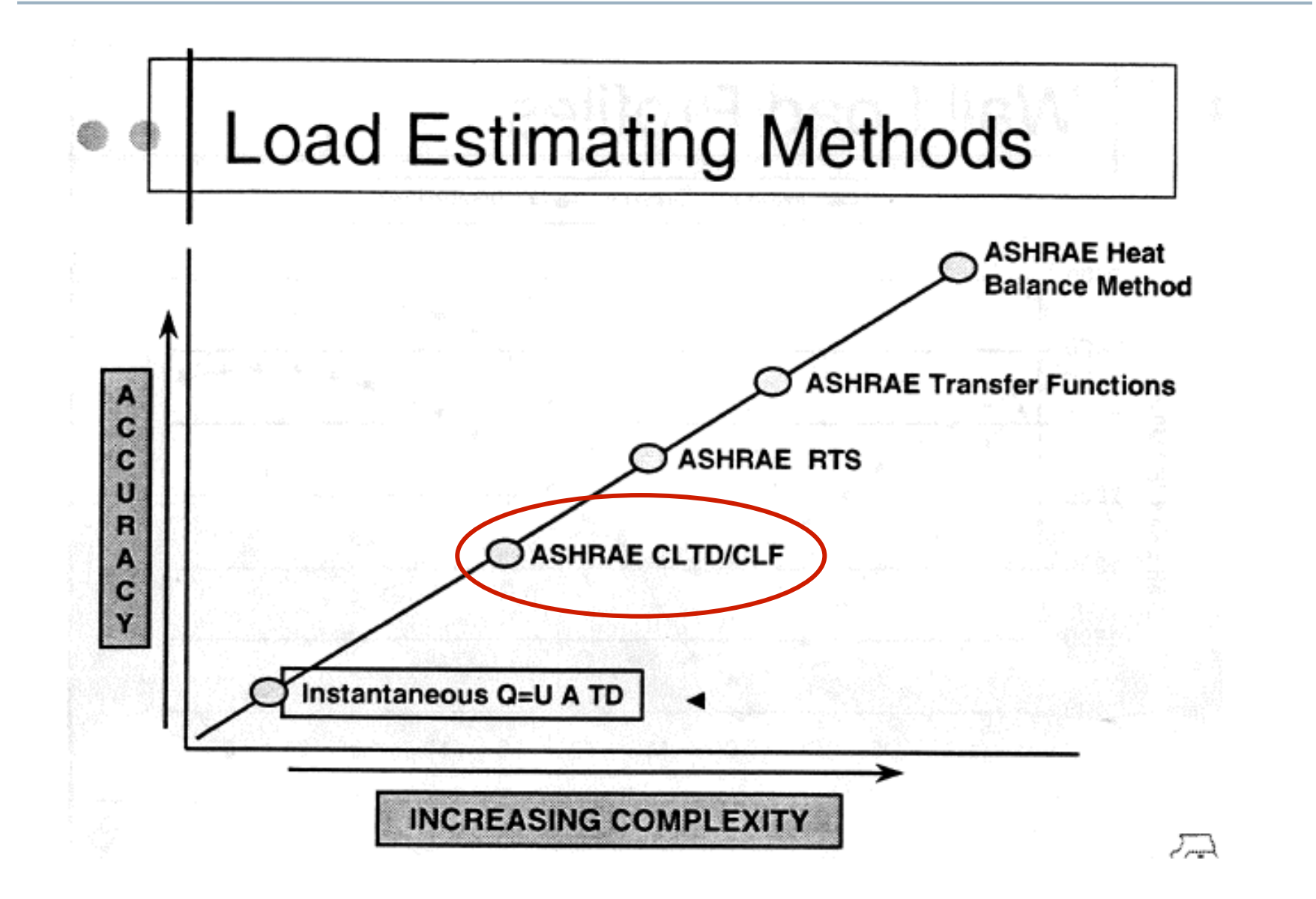

### **Simpler method: The ASHRAE CLTD/CLF method**

- One method of accounting for periodic responses for conduction and radiation (simpler than others) is the CLTD/ CLF method (it's a mouthful)
- CLTD = cooling load temperature difference [K]
	- The temperature difference that gives the same cooling load when multiplied by UA for a given assembly
	- Calculate these ΔT values for typical constructions and typical temperature patterns
		- Then adjust the conductive load accordingly

Instead of:  $Q_{cooling, conduction} = UA(T_{out} - T_{in})$ 

You use: 
$$
Q_{cooling, conduction} = UA(CLTD_t)
$$
 at hour *t*

#### **CLTD for typical roof materials**

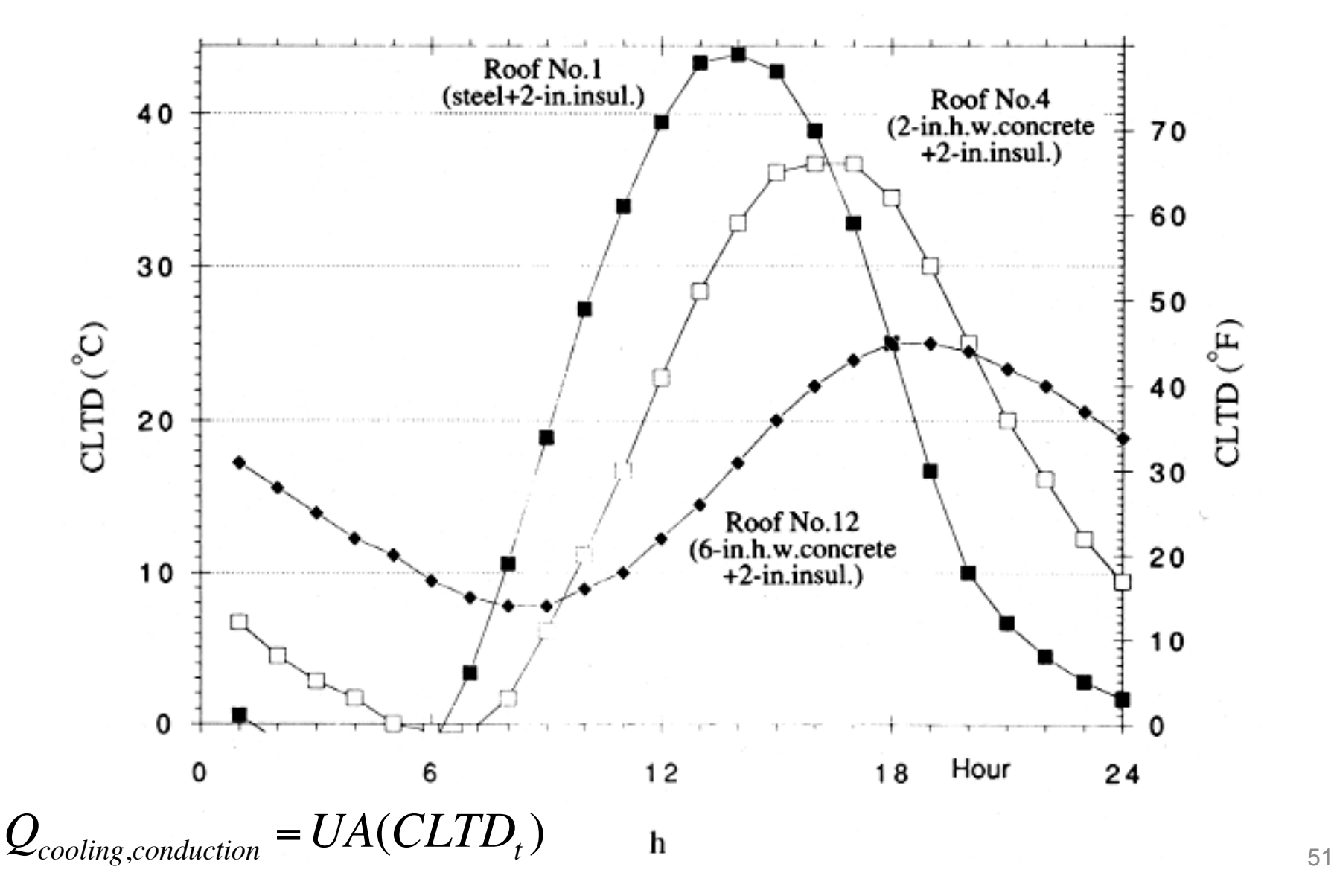

#### **CLTD for typical "heavy" or "massive" walls**

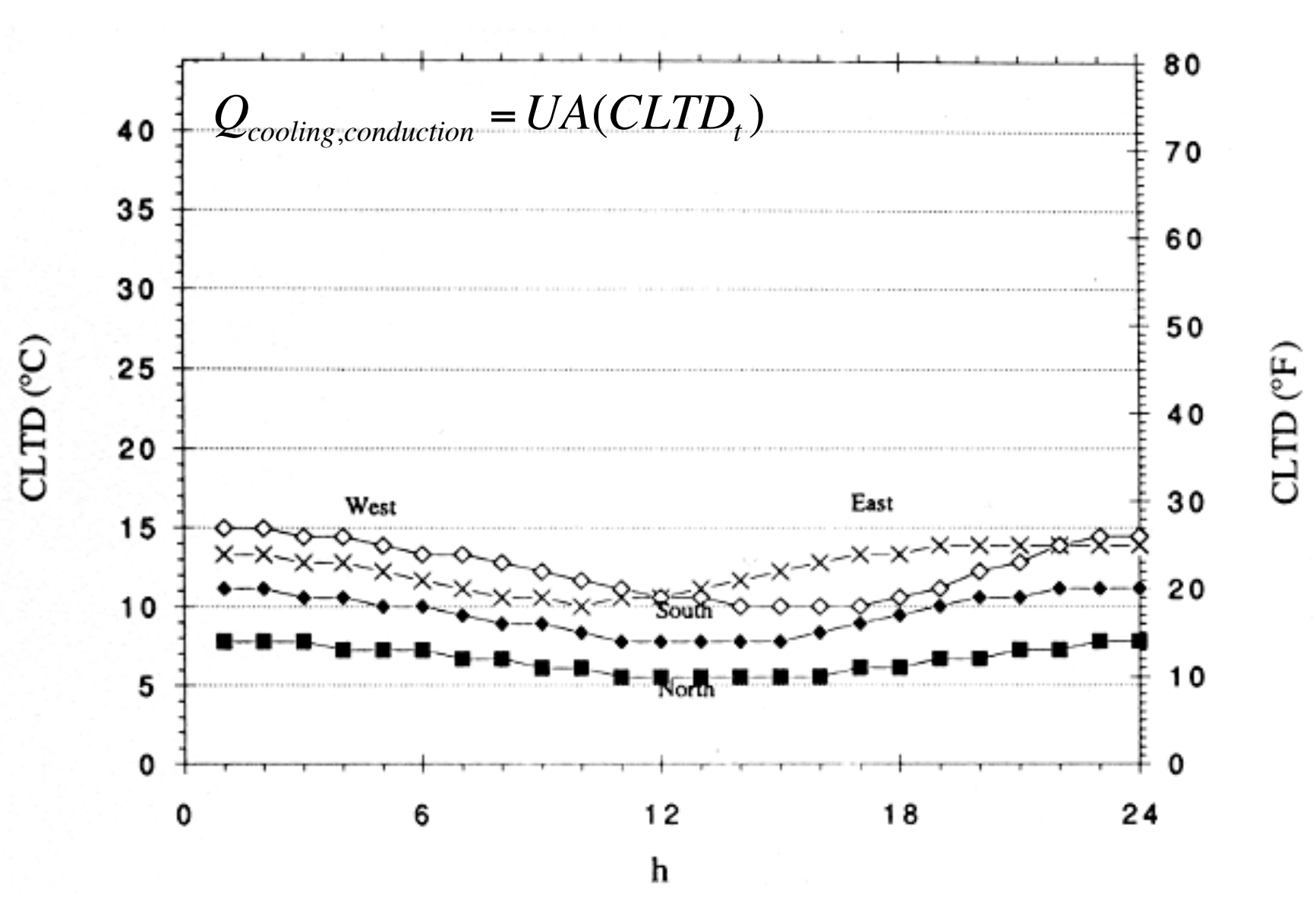

#### **CLTD for typical "lightweight" walls**

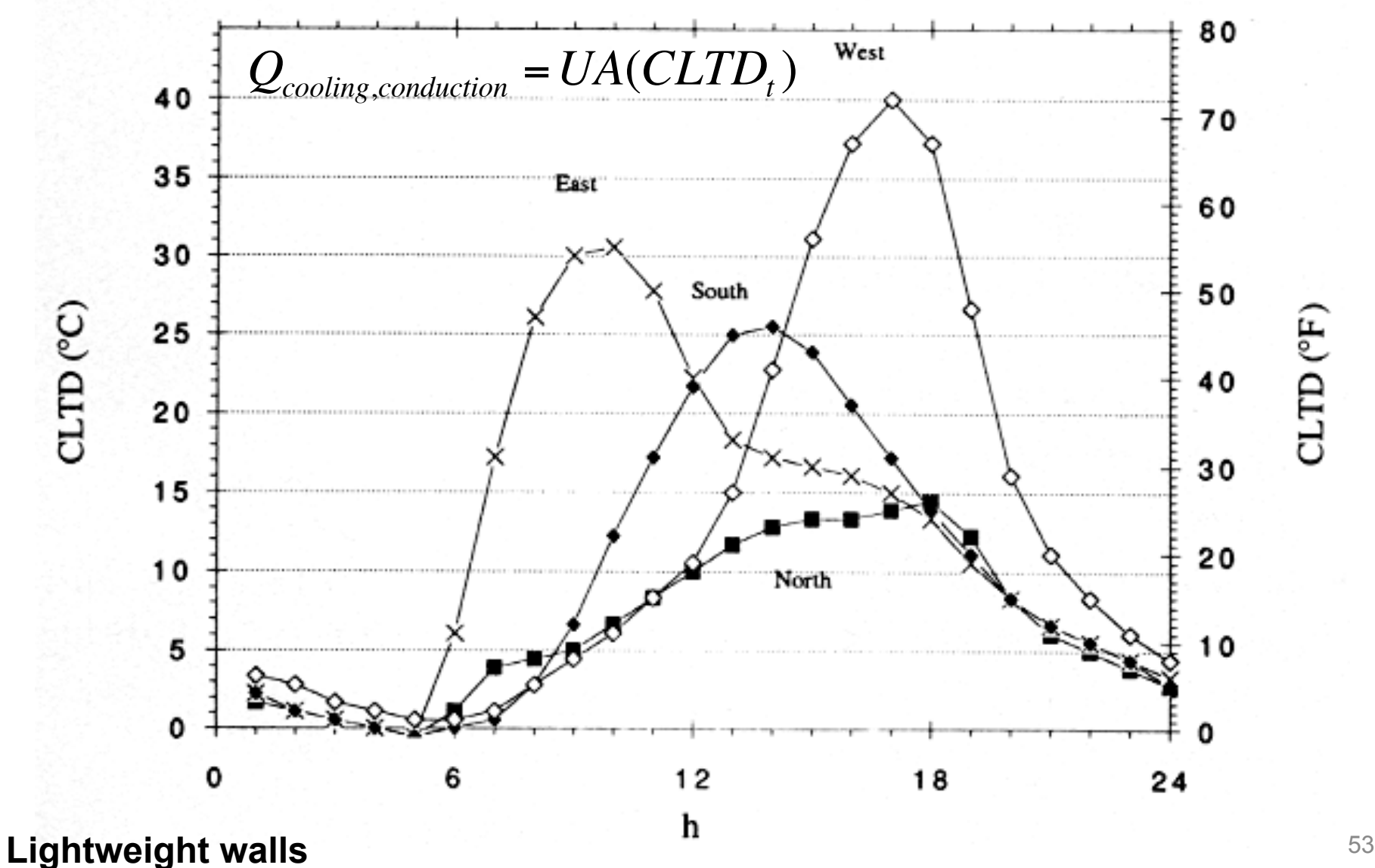

#### **CLTD for typical glazing**

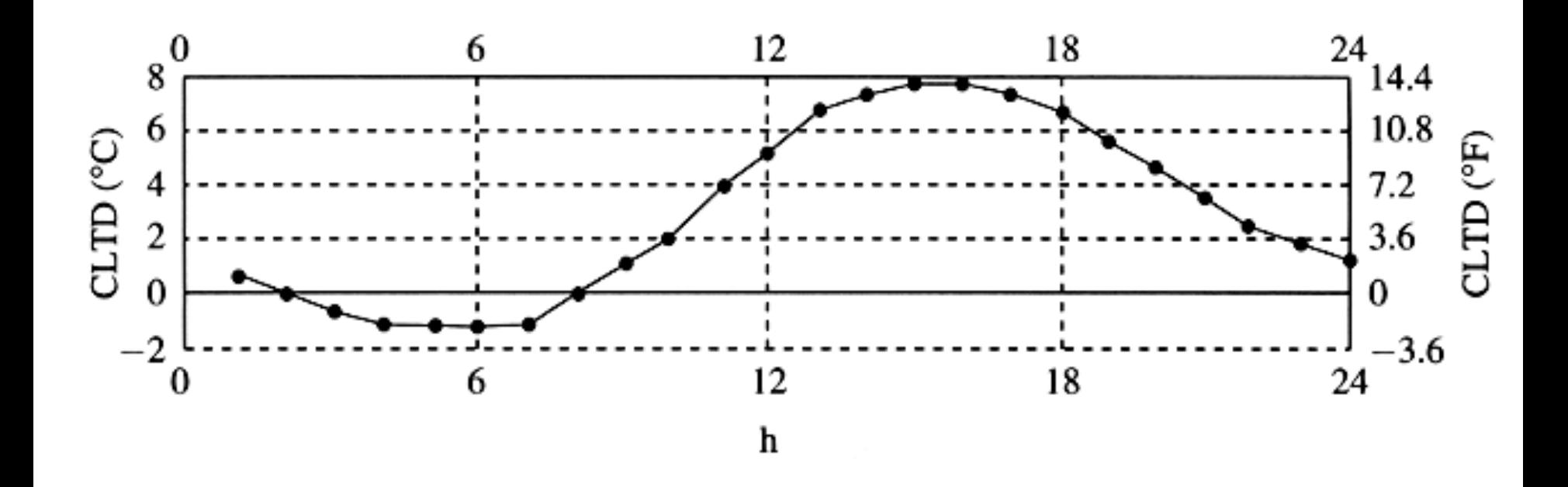

 $Q_{cooling, conduction} = UA(CLTD_t)$ 

### **ASHRAE CLTD/CLF method**

- CLF = cooling load factor [dimensionless]
	- Yields the cooling load at hour *t* as a function of maximum daily load
		- Also calculated for common construction materials
		- Just look values up in tables

Instead of: 
$$
Q_{solar} = \alpha I_{solar} A
$$
  
You use:  $Q_{cooling, radiation, t} = Q_{max}(CLF_t)$  at hour *t*

### **CLF for typical glazing**

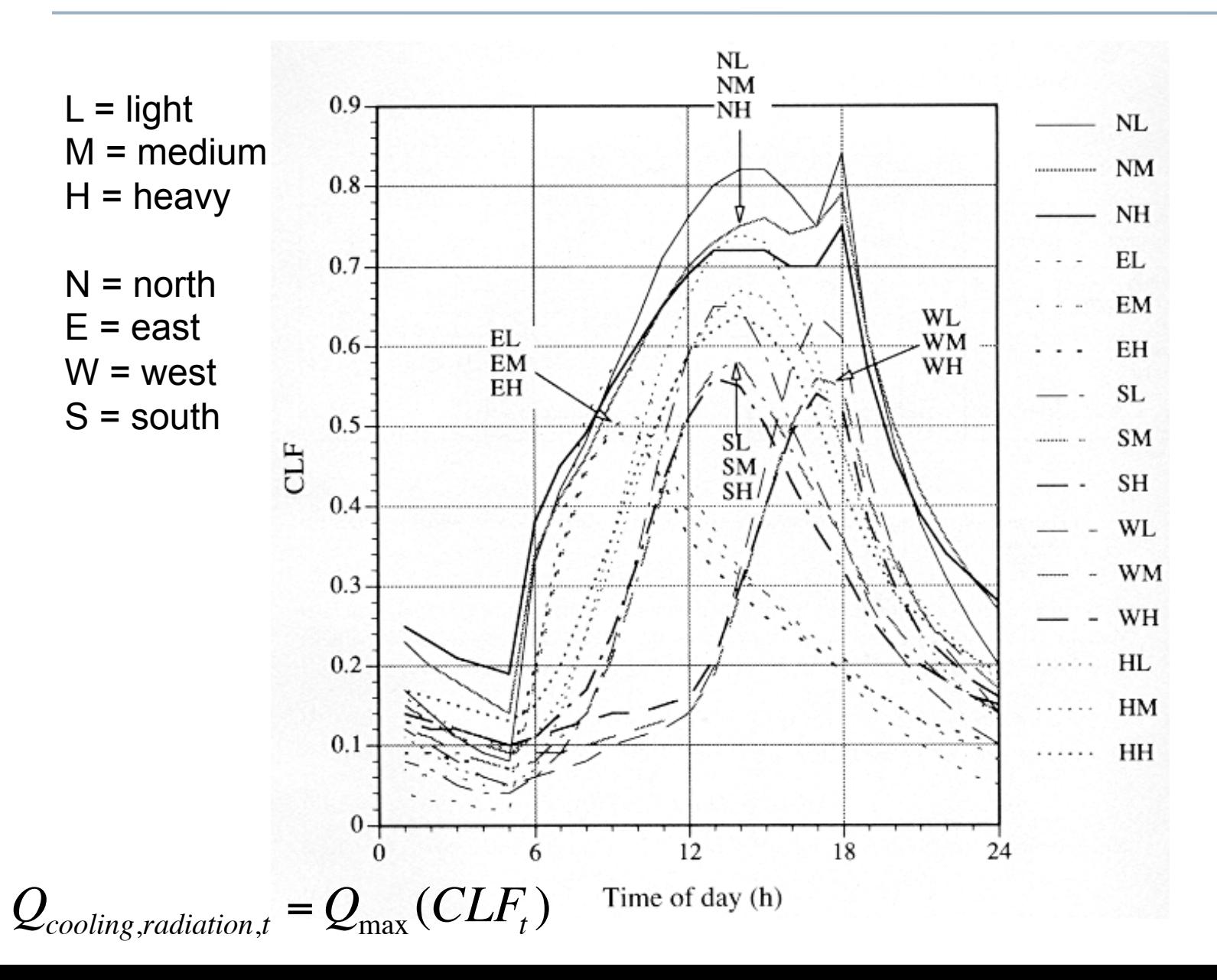

#### **CLF for typical internal gains**

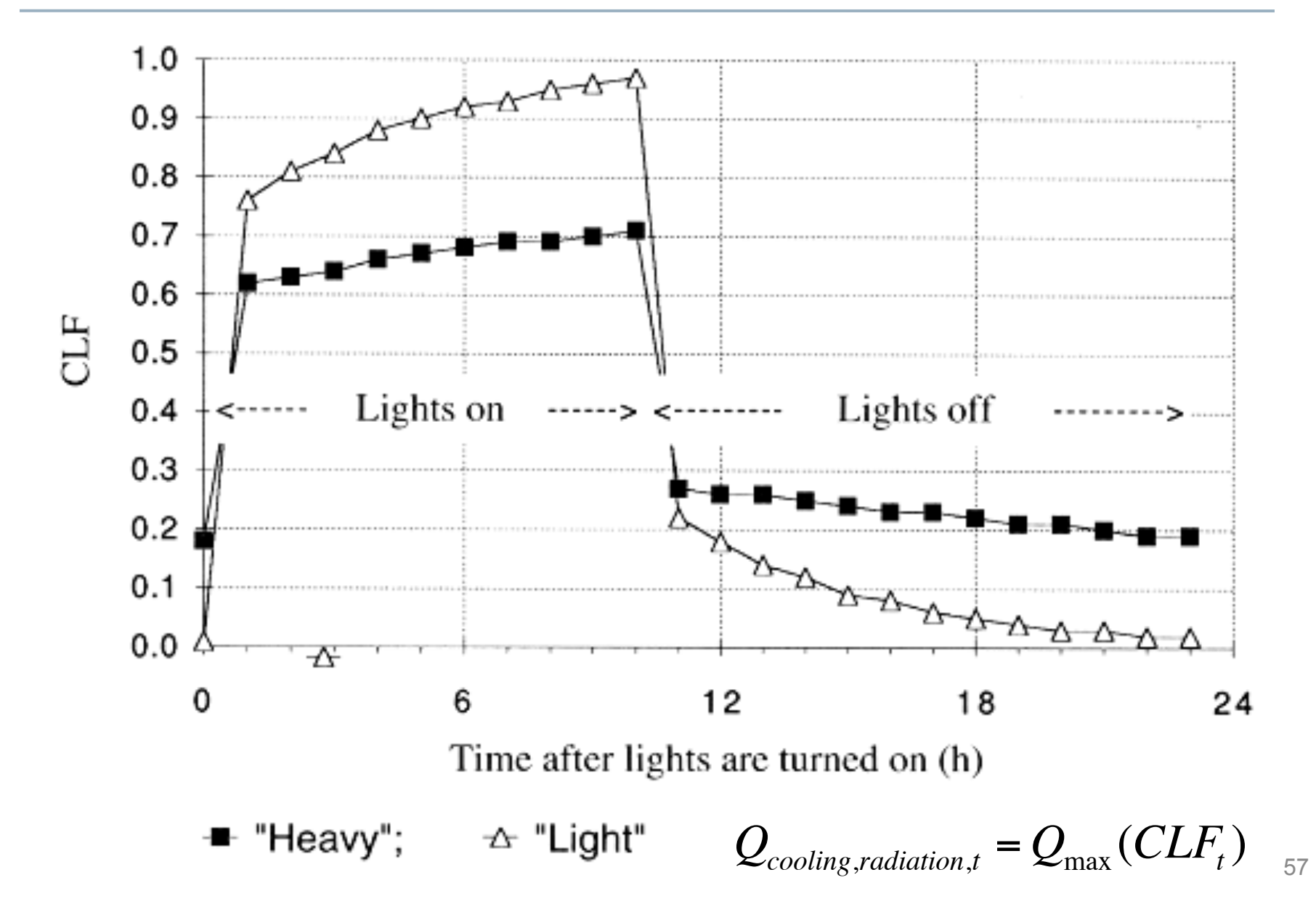

### **Finding peak cooling load with CLTD/CLF method**

- To find the peak cooling load you would need to take into account the magnitude of all individual loads around a peak time period (typically within about 3 hours)
- Typically late afternoon or early evening
- Use a spreadsheet tool

#### **ASHRAE CLTD/CLF method**

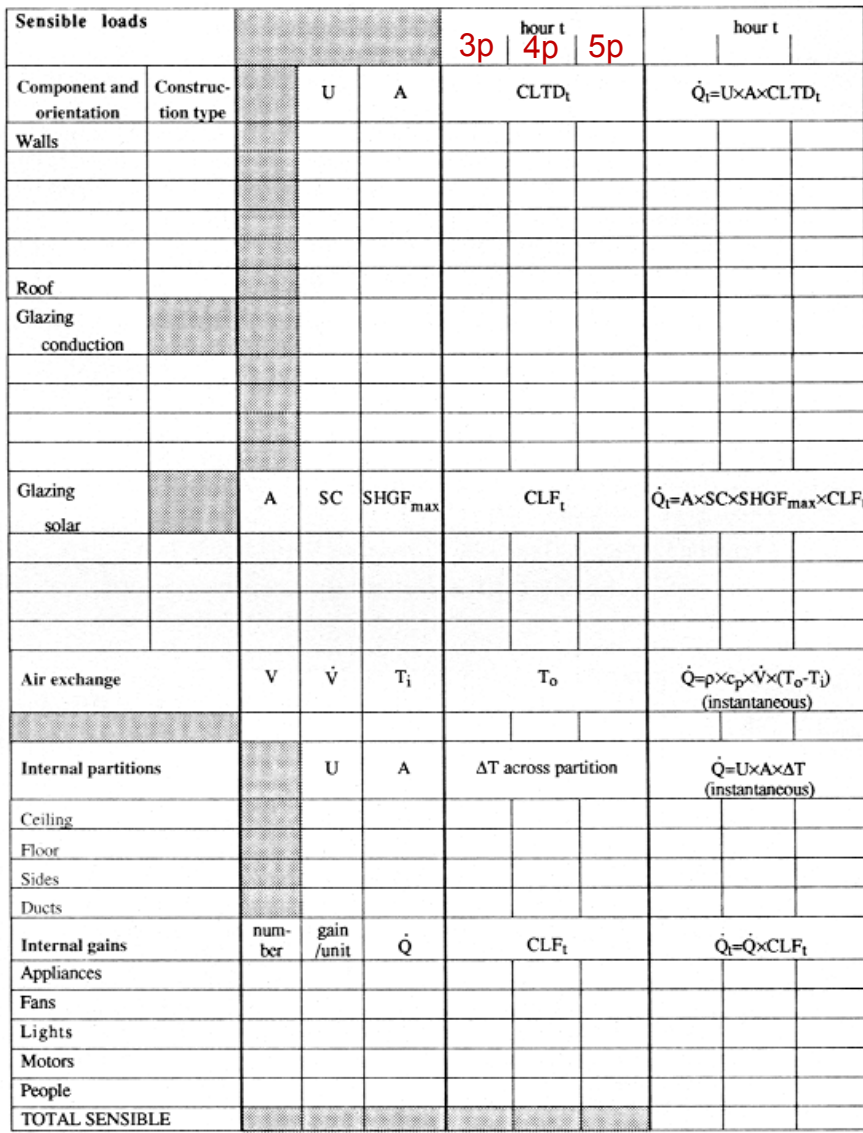

#### **CLTD/CLF method applied: HCB tool**

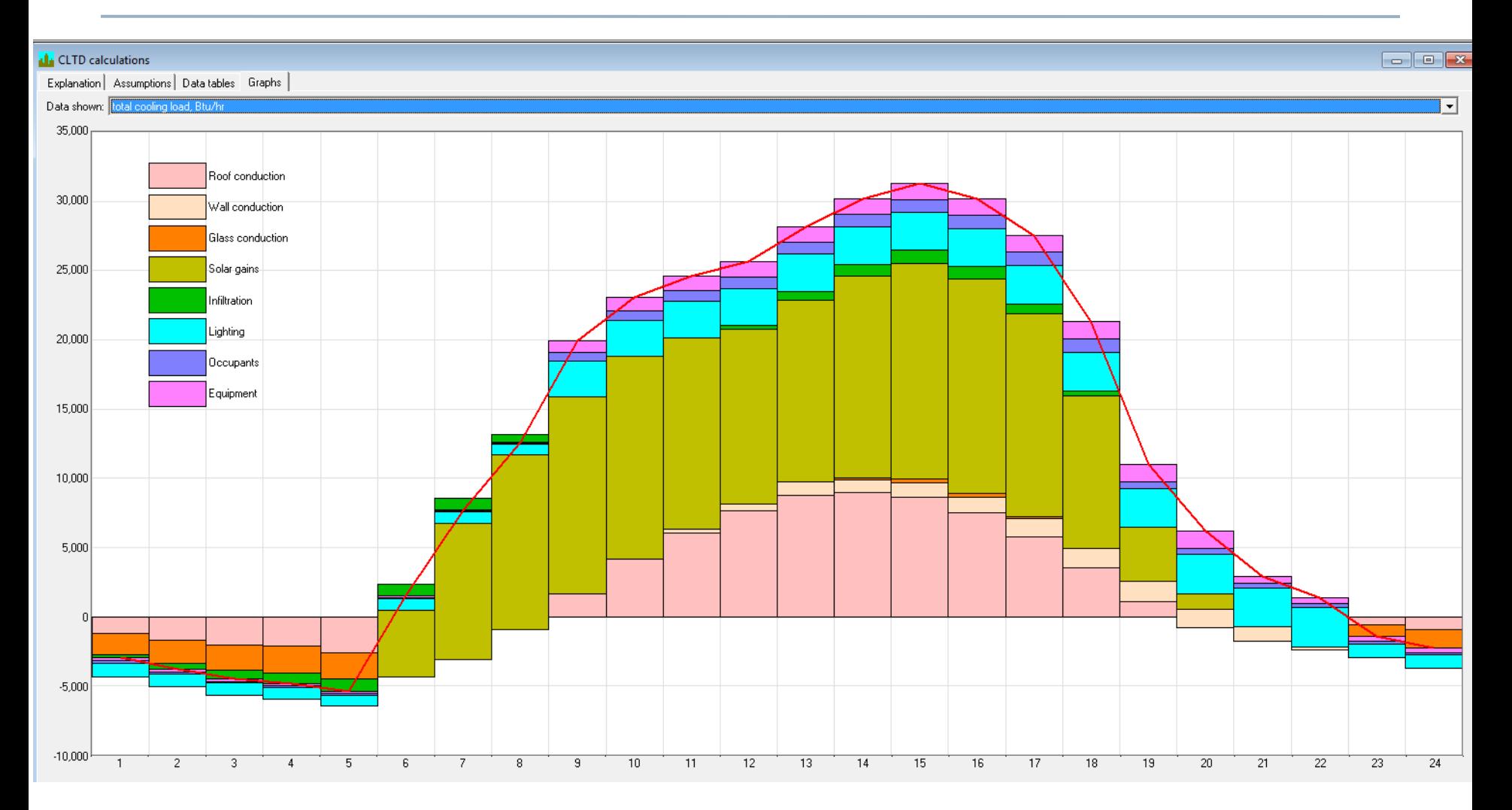

#### **Software tools for load calculations**

- These are not done by hand, sometimes by spreadsheet – Many use ACCA Manual J
- Most use computer programs
- Big list of programs:
	- http://apps1.eere.energy.gov/buildings/tools\_directory/subjects.cfm/ pagename=subjects/pagename\_menu=whole\_building\_analysis/ pagename\_submenu=load\_calculation

#### **Cooling load calculation methods**

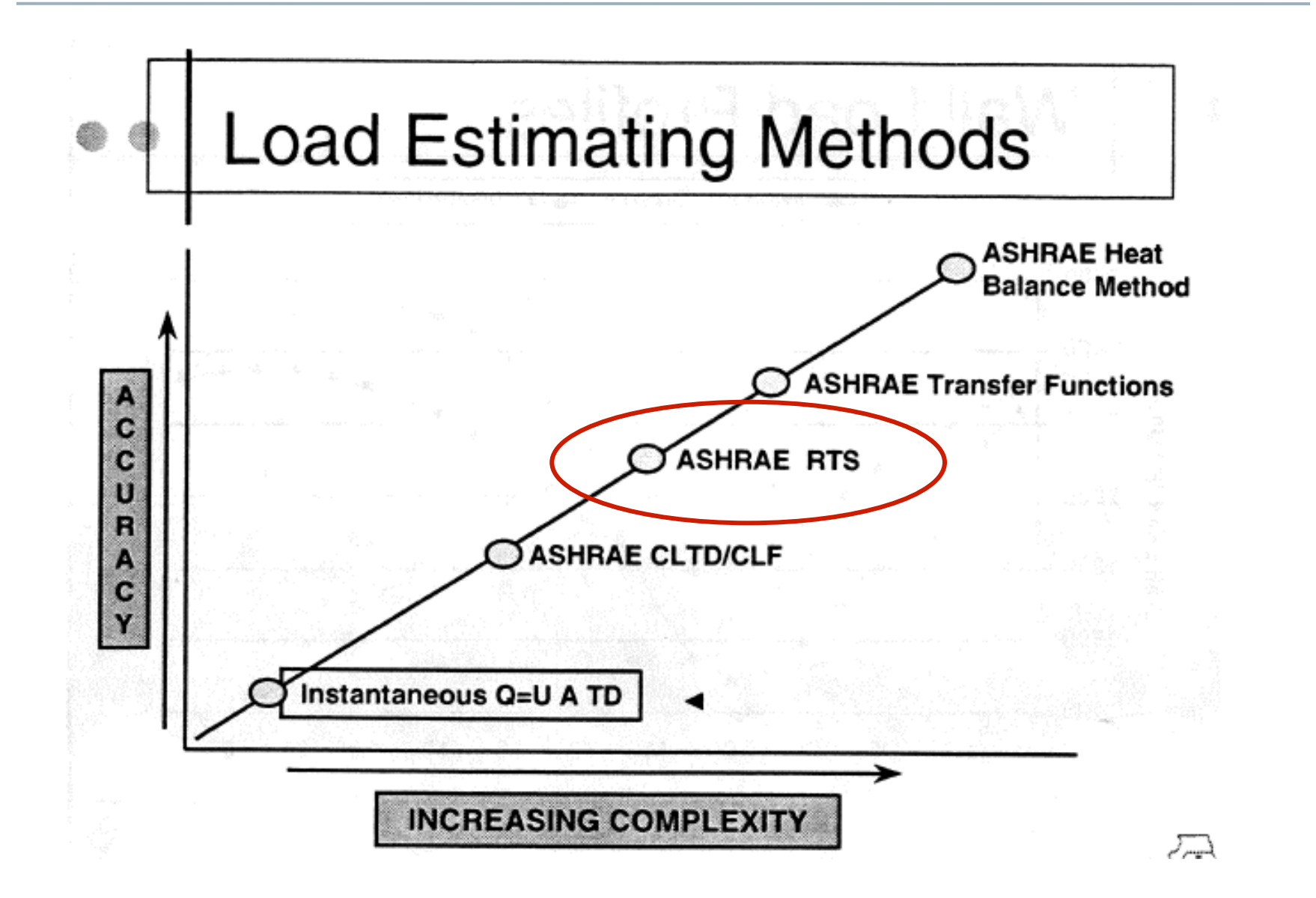